# VYSOKÉ UČENÍ TECHNICKÉ V BRNĚ

Fakulta elektrotechniky a komunikačních technologií

DIPLOMOVÁ PRÁCE

Brno, 2019 Brno, 2019 Brno, 2019

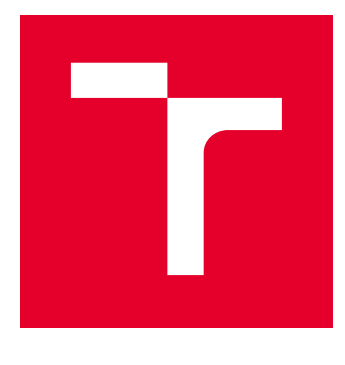

# VYSOKÉ UČENÍ TECHNICKÉ V BRNĚ

BRNO UNIVERSITY OF TECHNOLOGY

# FAKULTA ELEKTROTECHNIKY A KOMUNIKAČNÍCH TECHNOLOGIÍ

FACULTY OF ELECTRICAL ENGINEERING AND COMMUNICATION

# ÚSTAV AUTOMATIZACE A MĚŘICÍ TECHNIKY

DEPARTMENT OF CONTROL AND INSTRUMENTATION

# OPTIMALIZACE ČTENÍ DAT Z DISTRIBUOVANÉ **DATABÁZE**

OPTIMIZATION OF DATA READING FROM A DISTRIBUTED DATABASE

DIPLOMOVÁ PRÁCE MASTER'S THESIS

AUTOR PRÁCE AUTHOR

Bc. Jiří Kozlovský

VEDOUCÍ PRÁCE **SUPERVISOR** 

Ing. Tomáš Macho, Ph.D.

BRNO 2019

VYSOKÉ UČENÍ FAKULTA ELEKTROTECHNIKY TECHNICKÉ A KOMUNIKAČNÍCH<br>V BRNĚ TECHNOLOGIÍ

# **Diplomová práce**

magisterský navazující studijní obor **Kybernetika, automatizace a měření**

Ústav automatizace a měřicí techniky

*Ročník:* 2 *Akademický rok:* 2018/19

*Student:* Bc. Jiří Kozlovský *ID:* 151649

**NÁZEV TÉMATU:**

#### **Optimalizace čtení dat z distribuované databáze**

#### **POKYNY PRO VYPRACOVÁNÍ:**

1. Seznamte se s problematikou NoSQL databází a časově granulovaným přístupem ke konkrétní skupině dat.

2. Proveďte rešerši možných optimalizací pro časově granulovaný přístup ke konkrétní skupině dat v databázi Apache HBase. Jednotlivé metody porovnejte.

3. Zvolte nejvhodnější metodu optimalizace čtení dat z Apache HBase a implementujte ji.

4. Otestujte funkčnost implementace na zvolené množině dat.

5. Vyhodnoťte dosažené výsledky.

#### **DOPORUČENÁ LITERATURA:**

Snively, Ben. Combine NoSQL and Massively Parallel Analytics Using Apache HBase and Apache Hive on Amazon EMR. Amazon EMR, 2016.

*Termín zadání:* 4.2.2019 *Termín odevzdání:* 13.5.2019

*Vedoucí práce:* Ing. Tomáš Macho, Ph.D. *Konzultant:*

> **doc. Ing. Václav Jirsík, CSc.** *předseda oborové rady*

#### **UPOZORNĚNÍ:**

Fakulta elektrotechniky a komunikačních technologií, Vysoké učení technické v Brně / Technická 3058/10 / 616 00 / Brno

Autor diplomové práce nesmí při vytváření diplomové práce porušit autorská práva třetích osob, zejména nesmí zasahovat nedovoleným způsobem do cizích autorských práv osobnostních a musí si být plně vědom následků porušení ustanovení § 11 a následujících autorského zákona č. 121/2000 Sb., včetně možných trestněprávních důsledků vyplývajících z ustanovení části druhé, hlavy VI. díl 4 Trestního zákoníku č.40/2009 Sb.

## **ABSTRAKT**

Tato práce se zabývá optimalizací čtení dat z distribuované NoSQL databáze Apache HBase s ohledem na požadovanou granularitu dat. Zadání vzniklo jako produktový požadavek firmy Seznam.cz, a.s. divize Reklamy, nákladového střediska Sklik.cz za účelem vylepšení uživatelské zkušenosti zpřístupněním filtrace agregovaných statistických dat uživatelům inzerentské webové aplikace pro zobrazení historie výkonnosti entit.

## **KLÍČOVÁ SLOVA**

Apache HBase, HBase, Distribuovaná databáze, Datové úložiště, NoSQL, Hadoop, HDFS, Koprocesor, Granularita dat

## **ABSTRACT**

This thesis is focused on optimization of data reading from distributed NoSQL database Apache HBase with regards to the desired data granularity. The assignment was created as a product request from Seznam.cz, a.s. the Reklama division, Sklik.cz cost center to improve user experience by making filtering of aggregated statistical data available to advertiser web application users for the purpose of viewing entity performance history.

### **KEYWORDS**

Apache HBase, HBase, Distributed database, Data storage, NoSQL, Hadoop, HDFS, Coprocessor, Data granularity

KOZLOVSKÝ, Jiří. Optimalizace čtení dat z distribuované databáze. Brno, 2019, 72 s. Diplomová práce. Vysoké učení technické v Brně, Fakulta elektrotechniky a komunikačních technologií, Ústav automatizace a měřicí techniky. Vedoucí práce: Ing. Tomáš Macho, Ph.D.

Vysázeno pomocí balíčku thesis verze 3.03; <http://latex.feec.vutbr.cz>

## PROHLÁŠENÍ

Prohlašuji, že svou diplomovou práci na téma "Optimalizace čtení dat z distribuované databáze" jsem vypracoval samostatně pod vedením vedoucího diplomové práce a s použitím odborné literatury a dalších informačních zdrojů, které jsou všechny citovány v práci a uvedeny v seznamu literatury na konci práce.

Jako autor uvedené diplomové práce dále prohlašuji, že v souvislosti s vytvořením této diplomové práce jsem neporušil autorská práva třetích osob, zejména jsem nezasáhl nedovoleným způsobem do cizích autorských práv osobnostních a/nebo majetkových a jsem si plně vědom následků porušení ustanovení  $\S 11$  a následujících autorského zákona č. 121/2000 Sb., o právu autorském, o právech souvisejících s právem autorským a o změně některých zákonů (autorský zákon), ve znění pozdějších předpisů, včetně možných trestněprávních důsledků vyplývajících z ustanovení části druhé, hlavy VI. díl 4 Trestního zákoníku č. 40/2009 Sb.

Brno . . . . . . . . . . . . . . . . . . . . . . . . . . . . . . . . . . . . . . . . . . . . . . . . .

podpis autora

## PODĚKOVÁNÍ

Děkuji svému vedoucímu diplomové práce, panu Ing. Tomáši Machovi, Ph.D., za konzultace a podnětné návrhy k práci. Děkuji také panu Ing. Michalu Kuchtovi za odborné vedení a vloženou důvěru při implementaci celého řešení.

Rovněž patří můj dík rodině za podporu při studiu a vytvoření k tomu vhodného zázemí. Děkuji také mé přítelkyni za její trpělivost se mnou nejen při psaní této diplomové práce.

Brno . . . . . . . . . . . . . . . . . . . . . . . . . . . . . . . . . . . . . . . . . . . . . . . . .

podpis autora

# **Obsah**

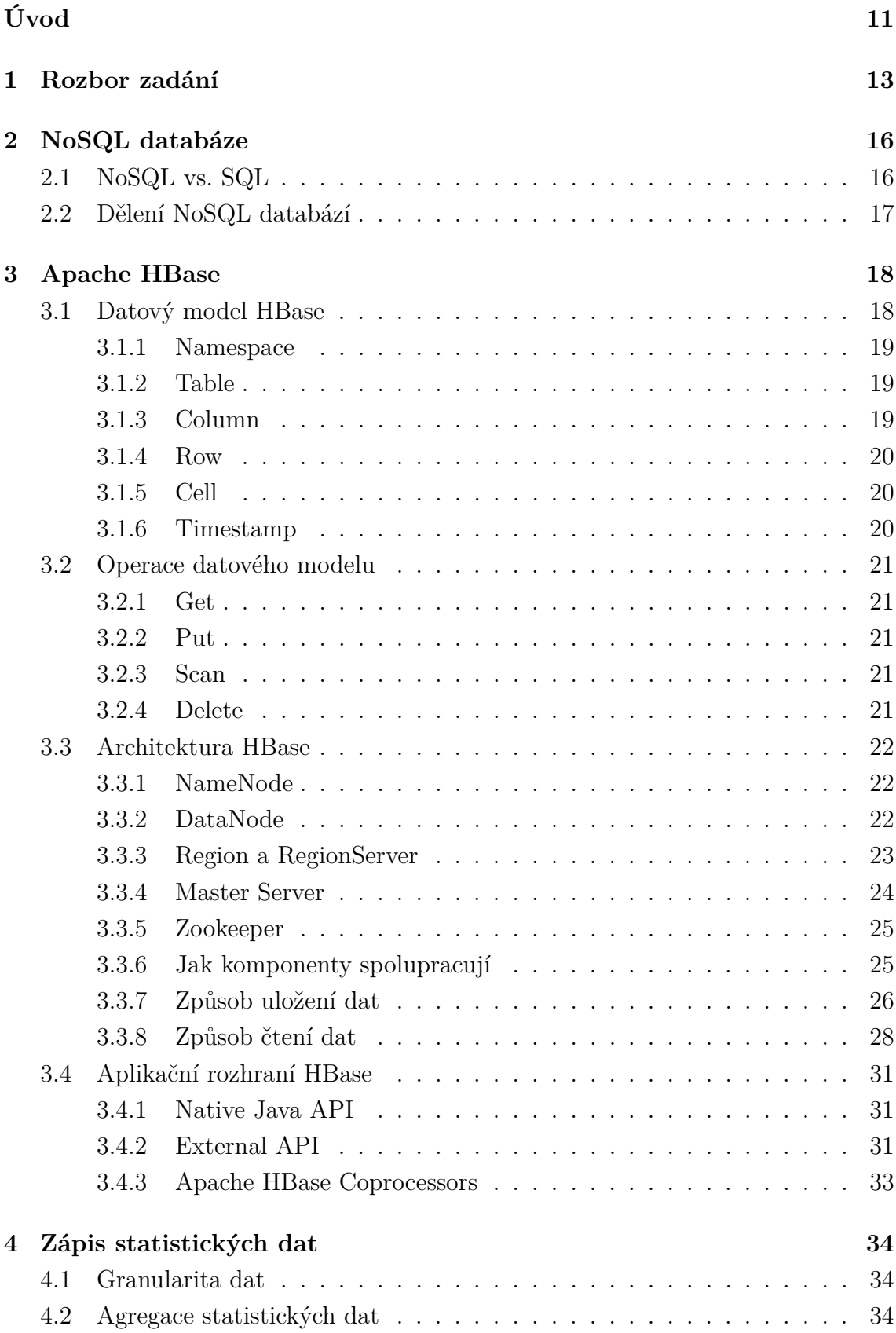

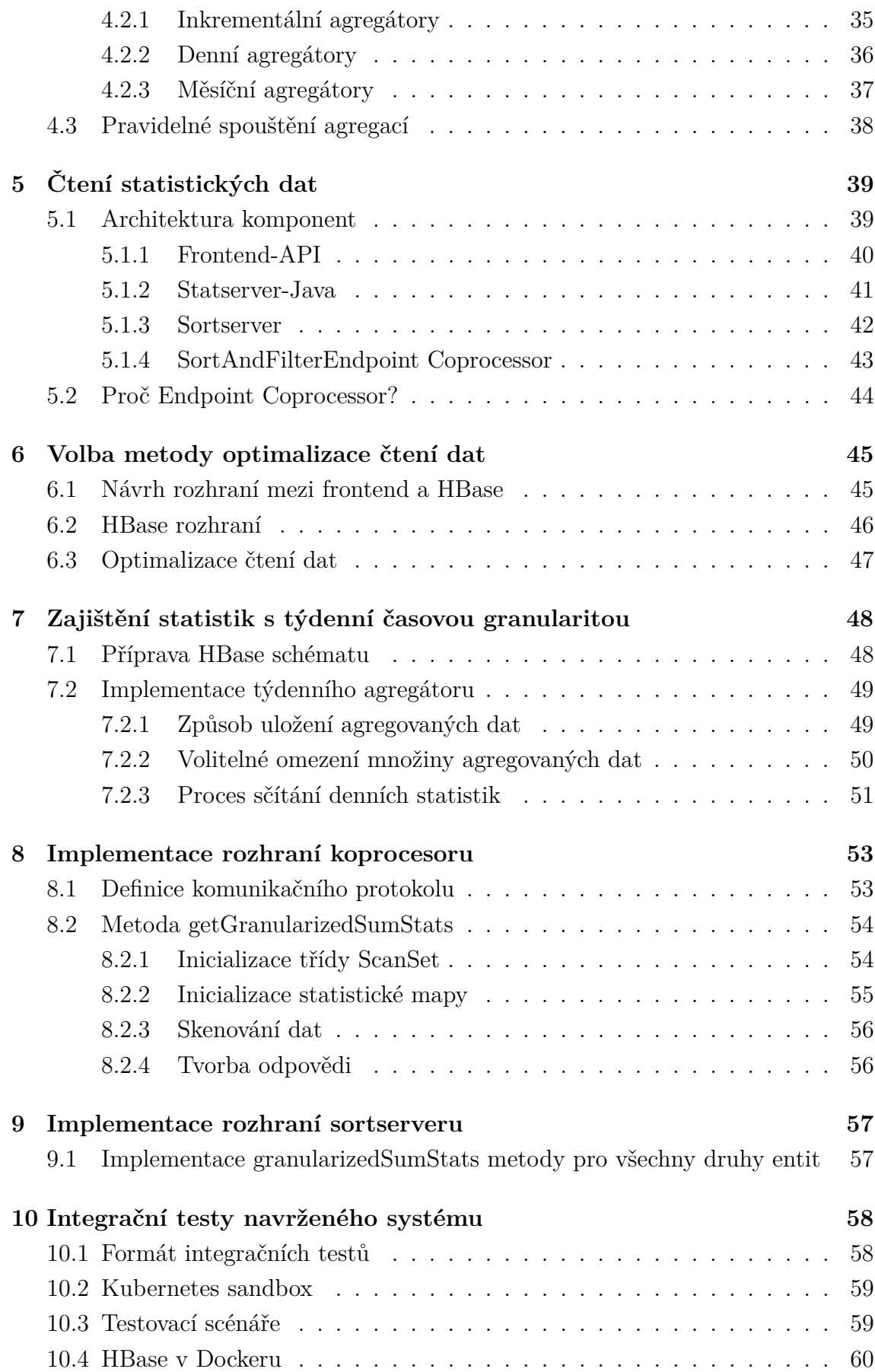

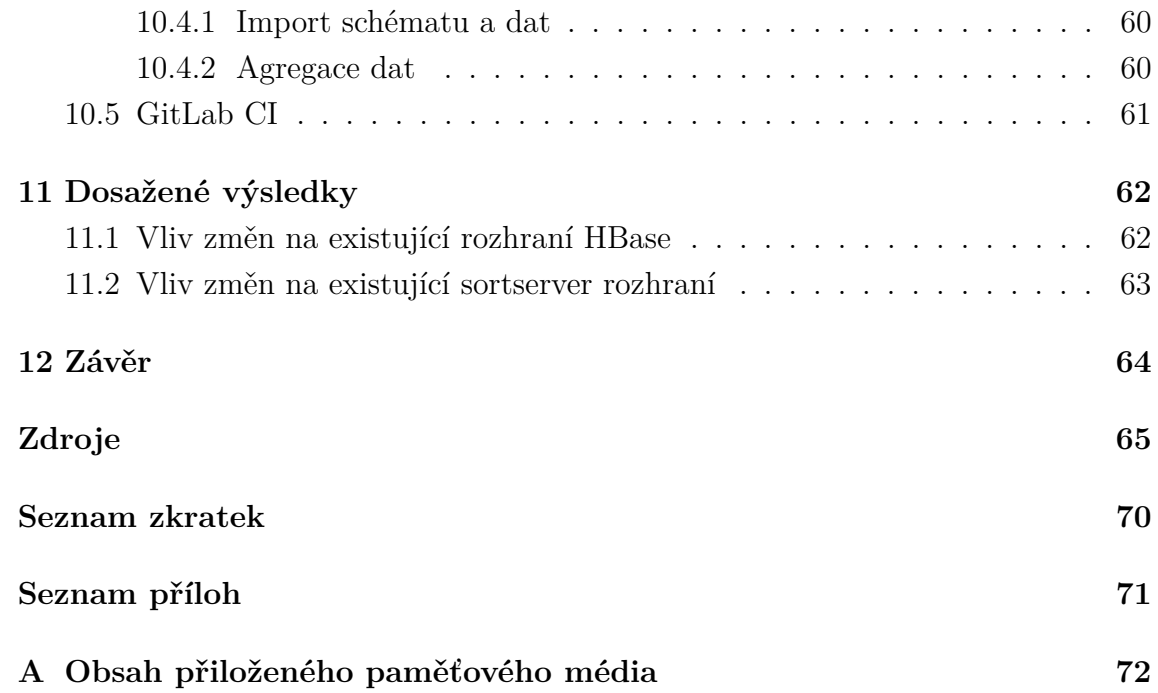

# **Seznam obrázků**

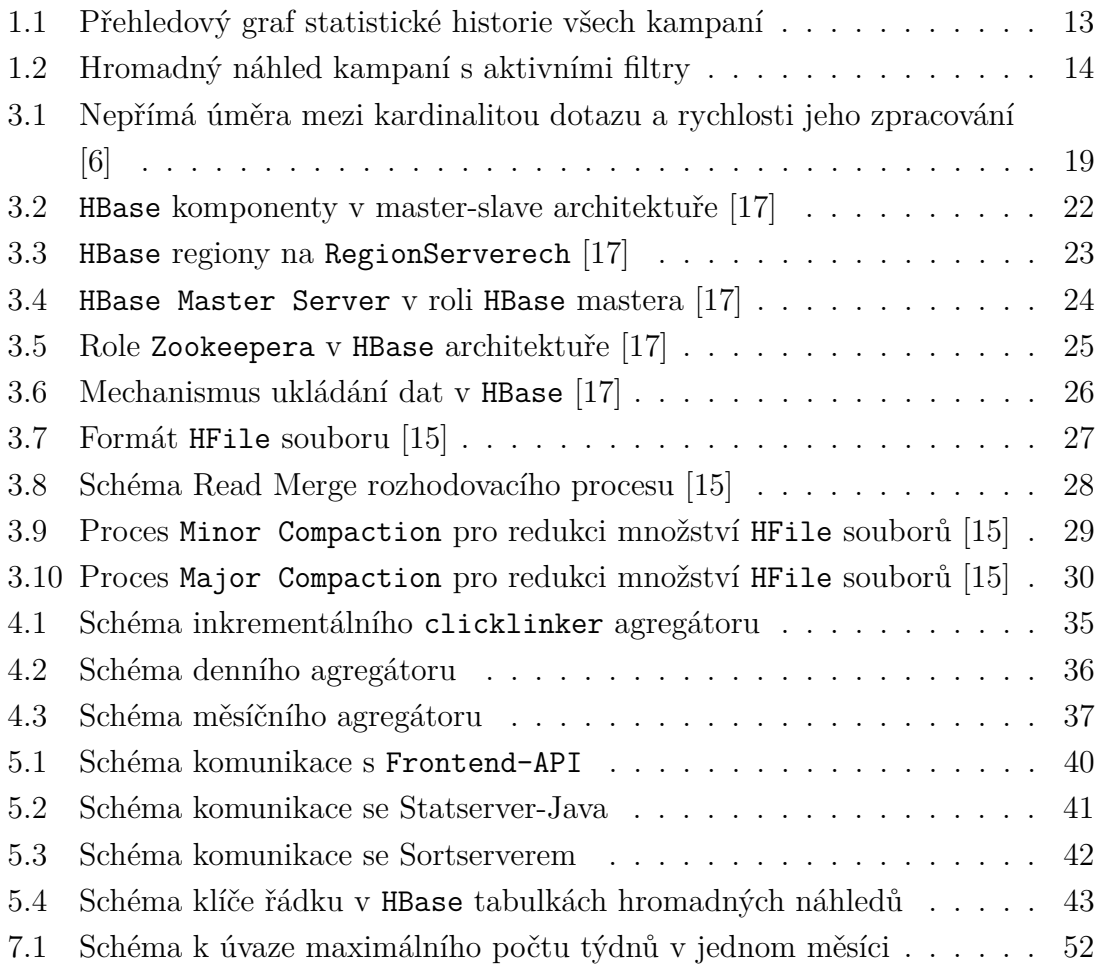

# **Seznam pseudokódů**

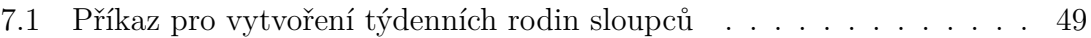

# **Úvod**

<span id="page-11-0"></span>Cílem této práce je navrhnout a implementovat optimální čtení dat z distribuované databáze Apache HBase s ohledem na časovou granularitu uložených dat. Požadavek na optimalizaci vznikl ve firmě Seznam.cz a.s. divize Reklamy, nákladového střediska Sklik.cz. Účelem požadavku je přidání možnosti zobrazit inzerentům v grafu relevantní historii jejich statistických dat.

První kapitola je zaměřená na zevrubný popis problému, který je potřeba vyřešit. Kromě toho také definuje základní pojmy používané v reklamním systému.

Další kapitola se zabývá obecným úvodem do NoSQL databází, kde definuje termín NoSQL. Pak pokračuje srovnáním s databázemi SQL a nakonec uvádí příklady NoSQL databází, kde definuje jejich základní dělení a udává, do které kategorie spadá Apache HBase datové úložiště.

Třetí kapitola dopodrobna popisuje Apache HBase. Začíná jejím datovým modelem, kde se zabývá terminologií abstrakce nad způsobem uložení dat. Poté pokračuje názvoslovím podporovaných operací datového modelu, kde uvedené operace srovnává s jejich SQL protějškem. Pak následuje architektura HBase, ve které jsou vysvětleny funkce interních komponent. Kromě toho se tato podkapitola zabývá i způsobem distribuce dat napříč jednotlivými instancemi interních komponent. Uvádí pak, jak uvedené komponenty fungují jako celek. Součástí architektury HBase je i fyzický způsob uložení dat, který je vhodný znát k pochopení pozdějších úvah nad rozložením statistických dat pro optimalizaci systému. Stejně tak se podkapitola zabývá i způsobem čtení dat, které přímo souvisejí s později zvolenou optimalizací čtení dat. Na závěr kapitoly je uvedeno aplikační rozhraní HBase, pomocí něhož lze přistupovat k uloženým datům. Jsou zde také rozebrány výhody a nevýhody jednotlivých přístupů.

Následující čtvrtá kapitola celkově popisuje, jakým způsobem dochází k vytváření a zápisu statistických dat reklamního systému. Začíná definicí granularity dat, která souvisí s další částí, kterou je agregace statistických dat. V této části jsou ve zjednodušené formě popsány již implementované agregátory časové granularity dat. Závěrem kapitoly je uveden způsob pravidelného spouštění těchto agregátorů.

Pátá kapitola se zabývá procesem čtení statistických dat. Popisuje vzájemnou architekturu komponent, které se podílejí na procesu získávání dat na cestě od klienta reklamního systému až po samotné datové úložiště. Na konci se nachází zdůvodnění, proč existující řešení čtení dat z HBase používá konkrétní aplikační rozhraní.

V šesté kapitole je zeširoka popsána zvolená metoda optimalizace čtení dat. Ta především vychází ze vstupů a výstupů webového rozhraní, které se zde definují za účelem možnosti zobrazit statistický graf dle filtrů zadaných uživatelem. Kapitola pokračuje definicí vstupů a výstupů HBase rozhraní, což je potřeba k implementaci

fyzického čtení dat z HBase tak, aby bylo možné výsledný graf sestavit v požadované podobě. Ze znalostí jednotlivých rozhraní na cestě od inzerenta až po databázi je na konci kapitoly navržen chybějící článek systému, čímž se zajistí optimalizace čtení dat.

V další kapitole je čtenář proveden problematikou zajištění statistik s týdenní časovou granularitou. Toho se týká podkapitola připravení HBase schématu, které je nutné pro následnou implementaci týdenního agregátoru. Popis této implementace je rozdělen na způsob uložení agregovaných dat, volitelné omezení množiny agregovaných dat a na proces, jakým probíhá sčítání denních statistik.

Následuje kapitola osmá, která se zabývá provedenou implementací rozhraní koprocesoru, počínaje definicí protokolu určeného ke komunikaci s koprocesorem. Další část se věnuje nové metodě na rozhraní koprocesoru. Je zde popsána inicializace interních struktur potřebných ke správnému přečtení dat uložených v HBase. Na to navazuje popis procesu skenování dat s užitím inicializovaných struktur. Závěr kapitoly se zabývá vytvářením odpovědi nové metody na rozhraní koprocesoru.

Devátá kapitola je zaměřena na implementaci rozhraní sortserveru, což je jedna z komponent interní architektury reklamního systému.

Předposlední desátá kapitola čtenáři představuje formát a implementaci integračních testů celého navrženého systému. Na konci kapitola uvádí, jakým způsobem je existence těchto testů zužitkována při dalším vývoji.

Závěrečná kapitola shrnuje dosažené výsledky provedené implementace. Zhodnocuje vliv změn provedených v HBase rozhraní na výkon vybrané již existující metody tohoto rozhraní za pomocí zátěžových testů. Na závěr také uvádí vliv změn na existující sortserver rozhraní.

# <span id="page-13-0"></span>**1 Rozbor zadání**

Reklamní systém Sklik.cz má inzerentský portál, kde inzerenti obsluhují své účty. Pouštějí zde své reklamní kampaně, editují obsah zobrazovaných inzerátů a provádějí nespočet dalších operací za účelem nakoupení reklamního prostoru.

Ihned po přihlášení se inzerentovi zobrazí tabulka se základním přehledem spuštěných kampaní (tzv. hromadný náhled) a jejich statistických údajů, jako je počet kliknutí, či množství peněz, které již lidé proklikali. Nad tabulkou se nalézá přehledový graf reprezentující statistickou historii vývoje všech kampaní, viz obrázek [1.1.](#page-13-1)

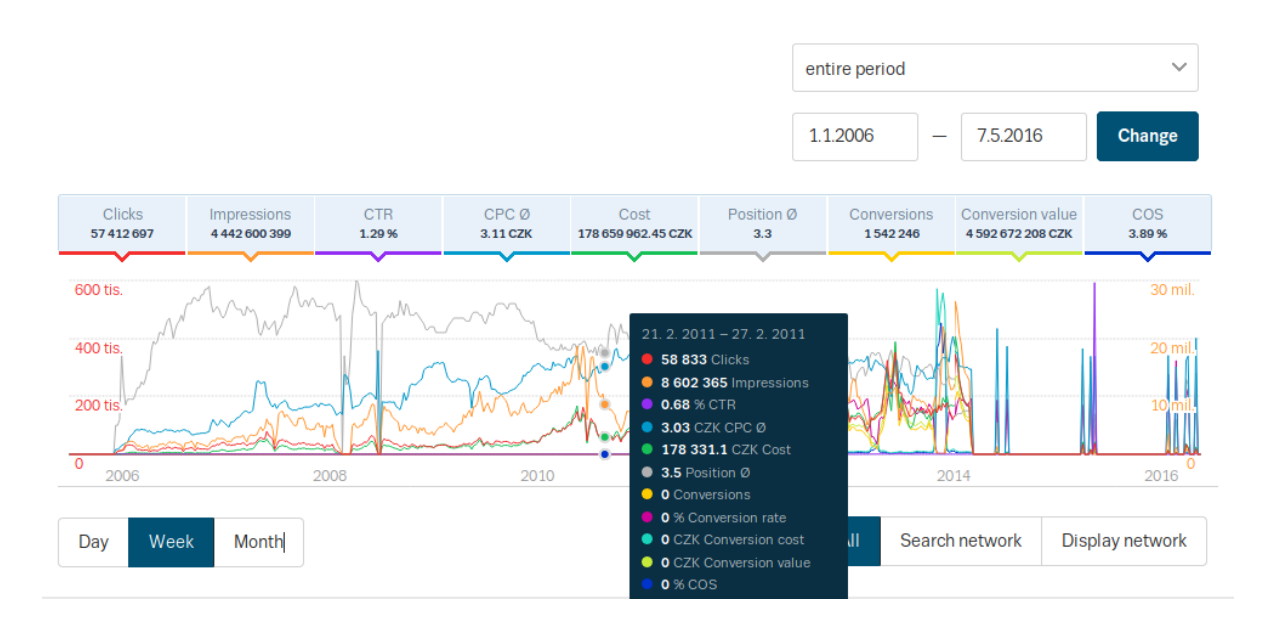

<span id="page-13-1"></span>Obr. 1.1: Přehledový graf statistické historie všech kampaní

Tabulka hromadného náhledu obsahuje tlačítko pro výběr filtrů. Uživatel si zde může navolit filtr nad libovolným sloupcem tabulky tak, aby se zobrazily pouze kampaně vyhovující zvolenému filtru. Na obrázku [1.2](#page-14-0) je ukázka aktivního filtru tabulky nad třemi sloupci: cena kampaně (menší než 5 000 Kč), počet kliknutí na reklamu (větší než 5) a počet konverzí<sup>[1](#page-13-2)</sup> (menší než 10).

<span id="page-13-2"></span><sup>1</sup>Konverze představuje scénář, kdy uživatel klikl na reklamu a posléze pokračoval inzerentem nadefinovanou sledovanou akcí, jako je nákup zboží, registrace, či obecně zobrazení klíčového obsahu webové stránky.

| <b>Campaigns</b>                                             | Ad groups                                                      | Ads             | <b>Keywords</b> | <b>Placements</b>  | <b>Retargeting</b> |               |                      |              |
|--------------------------------------------------------------|----------------------------------------------------------------|-----------------|-----------------|--------------------|--------------------|---------------|----------------------|--------------|
|                                                              | Search in name                                                 | Q               | Filter          | Segment by network |                    | Columns view  | Show all items       | $\checkmark$ |
| Filter: Cost<5000 Kč Clicks > 5 Conversions < 10<br>$\times$ |                                                                |                 |                 |                    |                    |               |                      |              |
|                                                              | New campaign                                                   | Selected $\vee$ |                 |                    |                    |               | $1$ from $10$        | $\checkmark$ |
|                                                              | Campaign                                                       |                 |                 | <b>Status</b>      | <b>Budget</b>      | <b>Clicks</b> | Impressions <b>D</b> | Cost         |
| $\overline{\mathbb{W}}$                                      | Mobilní telefony a GPS -<br>produktová z<br>18.9.2015 15:54:48 |                 | ٠               | Active             | 5 000 CZK          | 269           | 20458                | 1827.65 CZK  |
| 画                                                            | Péče o dítě - produktová 2<br>23.9.2015 16:33:57               |                 | ×               | Active             | 3 000 CZK          | 75            | 11578                | 482.89 CZK   |
| 画                                                            | Sport - produktová 2<br>24.9.2015 10:59:15                     |                 | ٠               | Active             | 3 000 CZK          | 104           | 10 197               | 1337.68 CZK  |
| Q                                                            | Zdraví a krása - volná ₱<br>13.3.2015 12:20:48                 |                 | ٠               | Active             | 6988 CZK           | 202           | 7067                 | 280.71 CZK   |
| 画                                                            | Cyklo - produktová z<br>25.9.2015 13:03:57                     |                 | ٠               | Active             | 3 000 CZK          | 75            | 6392                 | 503.89 CZK   |

<span id="page-14-0"></span>Obr. 1.2: Hromadný náhled kampaní s aktivními filtry

V tabulce se zobrazují pouze ty kampaně, které vyhovují všem zadaným filtrům. Na zobrazení přehledového grafu z obrázku [1.1](#page-13-1) však tento filtr nemá vliv.

Přehledová tabulka také obsahuje záložky, které umožní inzerentu zobrazit hromadný náhled dalších entit, jako je *sestava*[2](#page-14-1) , *reklama*, *klíčové slovo*[3](#page-14-2) , *umístění* [4](#page-14-3) a *retargeting*[5](#page-14-4) .

Ani změna entity hromadného náhledu nemá vliv na přehledový graf z obrázku [1.1.](#page-13-1) Z toho plyne, že přehledový graf není nijak ovlivněn entitami zobrazenými v tabulce hromadného náhledu.

Přehledový graf tedy vždy zobrazuje sumu statistik všech kampaní, nehledě na aplikovaný filtr hromadného náhledu, ani na aktuálně zobrazovanou entitu.

<span id="page-14-2"></span><span id="page-14-1"></span><sup>2</sup>Sestava představuje skupinu reklam, které lze do jisté míry parametrizovat společně.

<sup>&</sup>lt;sup>3</sup>Klíčové slovo je slovní spojení, které určuje při jakých vyhledávacích dotazech v Seznam vyhledávači se má reklama zobrazit.

<span id="page-14-4"></span><span id="page-14-3"></span><sup>4</sup>Umístění definuje, na jakých stránkách se má reklama zobrazovat.

<sup>&</sup>lt;sup>5</sup>Retargeting je složitý nástroj na zobrazování reklam těm uživatelům, kteří již s konkrétní reklamou nějakým způsobem přišli do styku.

Zadáním této diplomové práce je připravit  $\texttt{backend}^6$  $\texttt{backend}^6$  reklamního systému na to, aby přehledový graf respektoval jak aplikované filtry hromadného náhledu, tak aktuálně zobrazovanou entitu. Tedy pokud uživatel například vybere hromadný náhled klíčových slov, zobrazí se v přehledovém grafu (Obr. [1.1\)](#page-13-1) suma statistik všech klíčových slov, které vyhovují všem zadaným filtrům hromadného náhledu.

Zároveň je však potřeba optimalizovat rychlost získávání dat tak, aby se graf vykreslil v řádu maximálně jednotek sekund. Nejedná se o triviální zadání, neboť statistických dat je příliš mnoho na to, aby se k jejich uložení dala použít klasická relační databáze a přitom aby odezva na statistický dotaz se složitým filtrem byla v řádu jednotek sekund.

Proto již existující řešení hromadných náhledů a přehledového grafu používá NoSQL technologie, jejichž výhody vysvětlím v následujících dvou kapitolách.

Současně je žádoucí zachovat již existující funkcionalitu okolo přehledového grafu. Tu zajišťují tlačítka okolo něj. Kupříkladu lze statistiky rozpadnout na dny, týdny a měsíce. To znamená, že například u rozpadu na týdny bude jeden bod v grafu reprezentovat jeden konkrétní týden.

Také lze vykreslené statistiky v grafu omezit dle časového úseku, což na pozadí umožňuje dostatečná časová granularita<sup>[7](#page-15-1)</sup> statistických dat.

Dále lze omezit zobrazené statistiky podle cílení kampaně, které může být fulltextové[8](#page-15-2) (tlačítko *Search network*), či kontextové[9](#page-15-3) (tlačítko *Display network*). To znamená, že pokud uživatel omezí graf například pouze na kontextové kampaně, tak se mu zobrazí suma statistik pouze těch kampaní, které mají nastavené kontextové cílení.

<span id="page-15-0"></span> ${}^{6}$ Backend označuje skupinu softwarových komponent, která se věnuje zpracování požadavků z frontendu. Uživatel tak s ní nepřichází přímo do styku. Frontend označuje tu skupinu softwarových komponent, se kterou uživatel interaguje přímo (webové rozhraní, veřejné API).

<span id="page-15-2"></span><span id="page-15-1"></span><sup>7</sup>Granularitu dat vysvětlím v podkapitole [4.1.](#page-34-1)

<sup>8</sup>Fulltextové cílení reklamy zajišťuje její zobrazení na stránce výsledků fulltextového vyhledávání Seznam.cz vyhledávače. Fulltext je termín označující skutečnost, že se prohledává celý obsah zaindexovaných webových stránek.

<span id="page-15-3"></span><sup>9</sup>Kontextové, neboli obsahové cílení reklamy, omezuje zobrazení reklamy na webové články, e-shopy a další weby obecně zajišťující pro uživatele zajímavý obsah. Spadá sem veškerá reklama, která se nezobrazuje ve výsledcích vyhledávače.

# <span id="page-16-0"></span>**2 NoSQL databáze**

Termín NoSQL odkazuje na skutečnost, že tradiční relační databáze (SQL databáze) nemusejí být vždy vhodné pro všechna řešení. Zejména pro ty, které zahrnují velké objemy dat. [\[1\]](#page-65-2)

Termín byl však rozšířen tak, že znamená "Not only SQL" (nejen SQL), což naznačuje podporu pro případná rozhraní založená na SQL, ačkoliv databáze není relační. [\[1\]](#page-65-2)

NoSQL databáze je vhodné využít na specifické potřeby datového úložiště, kde budou jejich výhody zúročeny. Nejsou určeny jako náhrada SQL databází. V praxi je totiž žádoucí, aby byl softwarový vývojář schopen rozlišit, kdy je vhodné použít SQL a kdy naopak NoSQL databázi, včetně jejího výběru.

## <span id="page-16-1"></span>**2.1 NoSQL vs. SQL**

V SQL databázích mají všechna data svou vlastní strukturu. Konvenční databáze, jako je Microsoft SQL Server, MySQL či Oracle Database, používají schéma, tedy formální definici toho, jak budou data vložená do databáze sestavována. [\[2\]](#page-65-3)

Například daný sloupec v tabulce může být omezen pouze na celá čísla. Výsledkem je, že údaje zaznamenané ve sloupci budou mít vysoký stupeň normalizace. Rigidní schéma databáze SQL také umožňuje relativně snadnou agregaci dat, například pomocí operace JOIN. [\[2\]](#page-65-3)

Naopak u NoSQL datových úložišť mohou být data uložena bez schématu. V podstatě jakákoli data mohou být uložena v libovolném záznamu, protože ačkoliv lze v některých NoSQL databázích schéma definovat, nelze je typově omezit. Data se totiž z výkonnostních důvodů ukládají po bajtech aniž by databáze věděla, jak uloženou informaci interpretovat, neboť tuto funkci obstarává aplikační vrstva. Obecně se dá říct, že jsou NoSQL databáze navrženy tak, aby zvládaly zátěž většího množství dat.

## <span id="page-17-0"></span>**2.2 Dělení NoSQL databází**

Pakliže chceme veškeré NoSQL databáze rozdělit do kategorií, čeká nás spousta práce, neboť tato množina zahrnuje všechny databáze, které nejsou omezeny jen na SQL. Neustále vznikají nové druhy NoSQL databází protože požadavky na databáze jsou stále přísnější a konkrétnější.

Z toho důvodu si zde uvedeme jen čtyři nejpoužívanější druhy NoSQL databází a datových úložišť [\[2\]](#page-65-3):

- **Úložiště dokumentů** (např. CouchDB, MongoDB). Data se ukládají ve formátu JSON. Tento druh NoSQL se tedy hodí pro zanořené informace a často se používá ve spojení s frontend aplikacemi.
- **Key-Value úložiště** (např. Redis, Riak). Jedná se o úložiště navržené pro uchování hodnot patřících zvolenému klíči. Účelem je efektivnější vyhledávání hodnot než u SQL. Vyšší rychlost odpovědi je zajištěna zejména skutečností, že hodnoty nikdy nejsou zatíženy vzájemnou relací jako u SQL, a že úložiště má možnost si velmi častá data uchovávat v pracovní paměti RAM.
- **Wide-Column úložiště** (např. HBase, Cassandra, BigTable). Data jsou zde uložena ve sloupcích namísto řádků, jako tomu je u konvenčních SQL systémů. Jakýkoli počet sloupců (a tedy mnoho různých typů dat) lze snadno seskupit anebo agregovat podle potřeby. Další výhodou je, že jsou tato úložiště dobře škálovatelná.
- **Databáze grafů** (např. Neo4j). Data jsou reprezentována jako síť nebo graf entit a jejich vztahů, přičemž každý uzel v grafu obsahuje volnou formu dat.

V této práci se dále budu zabývat pouze databází Apache HBase, pro níž byl zadán úkol optimalizovat čtení dat s ohledem na jejich časovou granularitu. Podle výše definovaného dělení NoSQL databází patří do skupiny Wide-Column úložišť.

# <span id="page-18-0"></span>**3 Apache HBase**

Ve zkratce se jedná o verzovanou distribuovanou open-source databázi. [\[3\]](#page-65-4)

Skutečnost, že je databáze distribuovaná, znamená, že jsou její data rozložena na několik instancí, čímž se logicky zrychlují vstupně-výstupní operace (oproti databázi s jednou instancí), neboť při zápisu či čtení dat se nemusíme omezovat na zdroje pouze jedné instance, ale paralelně můžeme využít součet zdrojů všech instancí, díky čemuž zároveň dochází k rozložení zátěže. Tato architektura také umožňuje snadnou škálovatelnost.

Pilířem Apache HBase je HDFS [\[3\]](#page-65-4), neboli Hadoop Distributed File System. Jak název napovídá, jedná se distribuovaný souborový systém pro Apache Hadoop (dále jen Hadoop). To je projekt zaměřený na vývoj open-source softwaru pro spolehlivou, škálovatelnou a distribuovanou výpočetní techniku [\[4\]](#page-65-5). Apache HBase (dále jen HBase) tedy vyžaduje mít správně nainstalované a nakonfigurované Hadoop prostředí.

## <span id="page-18-1"></span>**3.1 Datový model HBase**

Abychom pochopili, jak HBase ukládá data, potřebujeme definovat základní pojmy. Některé z nich se však vyskytují i v obecně známých relačních databázích, což způsobuje terminologický překryv, který však nepředstavuje vhodnou analogii. Překryv nastává u pojmů *tabulka*, *sloupec* a *řádek*. U HBase je vhodné o tabulce smýšlet spíše jako o vícedimenzionální mapě, než jak jsme zvyklí z relačních databází. Při celkovém pohledu na model HBase snad bude zřejmé proč. [\[5\]](#page-65-6)

Celý datový model je složen ze jmenných prostorů, tabulek, řádků, sloupců, rodin sloupců, kvalifikátorů sloupců, buněk a časových známek (z angl. Namespace, Table, Row, Column, Column Family, Column Qualifier, Cell a Timestamp). V tomto pořadí jsou prvky modelu seřazeny od nejvyšší úrovně abstrakce po nejnižší. [\[5\]](#page-65-6)

Obecně platí, že při dotazování se na data získáváme rychlejší odezvu pokud se dotazujeme na prvky z vyšší úrovně. Naopak vyšší kardinalita dotazu (dotazování se na prvky z nižší úrovně abstrakce) způsobí zpomalení odpovědi [\[6\]](#page-65-1). Viz obrázek [3.1.](#page-19-3)

#### **Unique Value Identifier**

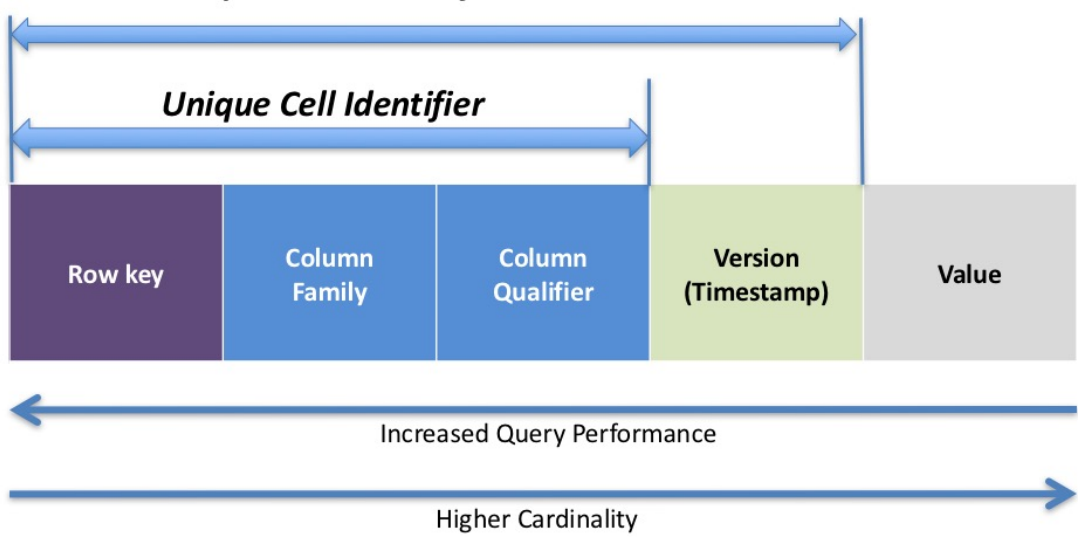

<span id="page-19-3"></span>Obr. 3.1: Nepřímá úměra mezi kardinalitou dotazu a rychlosti jeho zpracování [\[6\]](#page-65-1)

#### <span id="page-19-0"></span>**3.1.1 Namespace**

Jmenný prostor (z angl. Namespace) je logický shluk tabulek, analogický pojmu databáze v relačních databázích, jehož použití je volitelné. Veškeré tabulky, jejichž jmenný prostor není při vytváření definován, budou spadat pod jmenný prostor pod názvem default.

Kromě tohoto výchozího jmenného prostoru exituje jmenný prostor pod názvem hbase, který ve starších verzích databáze HBase obsahoval interní tabulky.

Jmenný prostor je zajímavý zejména z administrativního hlediska, jelikož poskytuje další vrstvu, kde lze řídit kvóty uživatelů, administraci zabezpečení a izolaci dat na konkrétních uzlech. [\[7\]](#page-65-7)

#### <span id="page-19-1"></span>**3.1.2 Table**

Tabulka (z angl. Table) je po jmenném prostoru druhou nejvyšší úrovní abstrakce dělení dat v HBase. Každá tabulka může obsahovat vícero řádků a je deklarována jako první při definici schématu. [\[8\]](#page-65-8)

#### <span id="page-19-2"></span>**3.1.3 Column**

Sloupec (z angl. Column) se skládá z rodiny sloupců a kvalifikátoru sloupce. Jeho zápis obsahuje dvojtečku, jež se chová jako oddělovač. Nalevo od ní je rodina sloupců a napravo kvalifikátor sloupce. [\[9\]](#page-65-9)

#### **Column Family**

Column Family (volně přeloženo jako rodina sloupců) fyzicky sdružuje množinu sloupců a jejich hodnot, zejména z výkonnostních důvodů. Každá rodina sloupců má několikero nastavení úložiště. Například, zda mají být hodnoty uloženy také ve vyrovnávací paměti nebo jakým způsobem a zda vůbec se má provést komprese dat, či informace o enkódování všech obsažených klíčů řádků a další nastavení.

Každý řádek tabulky má stejné rodiny sloupců, nicméně jakýkoliv řádek nemusí mít data v každé z nich.

Fyzicky jsou veškerá data spadající pod jednu rodinu sloupců uložena na jednom uzlu celého HBase clusteru<sup>[1](#page-20-3)</sup>. [\[9\]](#page-65-9)

#### **Column Qualifier**

Kvalifikátor sloupců byl přidán k rodině sloupců, aby se zavedl index konkrétní skupiny dat v rámci konkrétní rodiny sloupců. Ačkoliv je rodina sloupců pevně definována již při tvorbě tabulky, kvalifikátor sloupců je vytvářen dynamicky až za existence tabulky. [\[9\]](#page-65-9)

#### <span id="page-20-0"></span>**3.1.4 Row**

HBase řádek se skládá z klíče řádku a jednoho nebo více sloupců. Řádky se při ukládání řadí podle klíče vzestupně lexikograficky. Z tohoto důvodu je návrh klíče řádku velmi důležitý. Cílem je ukládat data tak, aby byly související řádky blízko sebe.

Klíčem řádku jsou nijak neinterpretované bajty. [\[11\]](#page-66-2)

#### <span id="page-20-1"></span>**3.1.5 Cell**

Buňka je kombinací řádku, rodiny sloupců a kvalifikátoru sloupců. Obsahuje hodnotu a časovou známku, která reprezentuje verzi uložené hodnoty.

Hodnota taktéž není nijak interpretována a je uložena po bajtech. [\[12\]](#page-66-3)

#### <span id="page-20-2"></span>**3.1.6 Timestamp**

Časová známka se zapisuje spolu s každou zapisovanou hodnotou a je identifikátorem pro konkrétní verzi hodnoty. [\[13\]](#page-66-4)

<span id="page-20-3"></span><sup>1</sup> Cluster v oboru informačních technologií označuje skupinu počítačů, které spolupracují především za účelem paralelizace výpočetního výkonu. [\[10\]](#page-65-10)

## <span id="page-21-0"></span>**3.2 Operace datového modelu**

Nad datovým modelem lze provádět pouze čtyři operace - Get, Put, Scan a Delete. [\[14\]](#page-66-5)

### <span id="page-21-1"></span>**3.2.1 Get**

Tato operace vrátí atributy požadovaného řádku - tedy všechny rodiny sloupců, jejich kvalifikátory a verzované hodnoty [\[14\]](#page-66-5). Za její SQL protějšek lze považovat operaci SELECT s jednou návratovou hodnotou.

### <span id="page-21-2"></span>**3.2.2 Put**

Operace Put vytvoří nový řádek, pokud ještě neexistuje pod dodaným klíčem řádku, jinak jeho hodnotu aktualizuje [\[14\]](#page-66-5). SQL protějšek nemá. Nicméně stejného efektu by se dalo docílit SQL procedurou, která nejdříve zjistí, zda entita již existuje a na základě výsledku provede buď UPDATE, nebo INSERT.

### <span id="page-21-3"></span>**3.2.3 Scan**

Na základě specifikovaných atributů vrátí všechny řádky, které splňují veškeré požadované vlastnosti [\[14\]](#page-66-5). Z pohledu, co jde na vstup a co dostaneme na výstup, se za SQL ekvivalent dá považovat SELECT s několika spojenými tabulkami pomocí JOIN přes cizí klíče. Když však budeme brát v potaz vnitřní strukturu dat a proces, jakým se k datům přistupuje, pak HBase nelze zjednodušeně srovnávat s SQL databázemi.

Relační databáze byly navrženy pro libovolné množství vazeb mezi entitami, nýbrž HBase byla navržena pro obrovské množství dat bez složitých relací [\[14\]](#page-66-5).

#### <span id="page-21-4"></span>**3.2.4 Delete**

Touto operací lze požadované řádky připravit na smazání. To se provede tak, že se specifikovaným řádkům přiřadí tzv. *Tombstone markery* (volně přeloženo jako náhrobky).

Tyto řádky se fyzicky vymažou až při Major Compaction (volně přeloženo jako hlavní zhutnění), ke kterému se vrátím v podkapitole [3.3.8.](#page-28-0) [\[14\]](#page-66-5)

## <span id="page-22-0"></span>**3.3 Architektura HBase**

HBase se skládá ze tří komponent v architektuře master-slave. Master roli zastupují Master Server a Zookeeper. Slave roli hraje RegionServer. [\[15\]](#page-66-1)

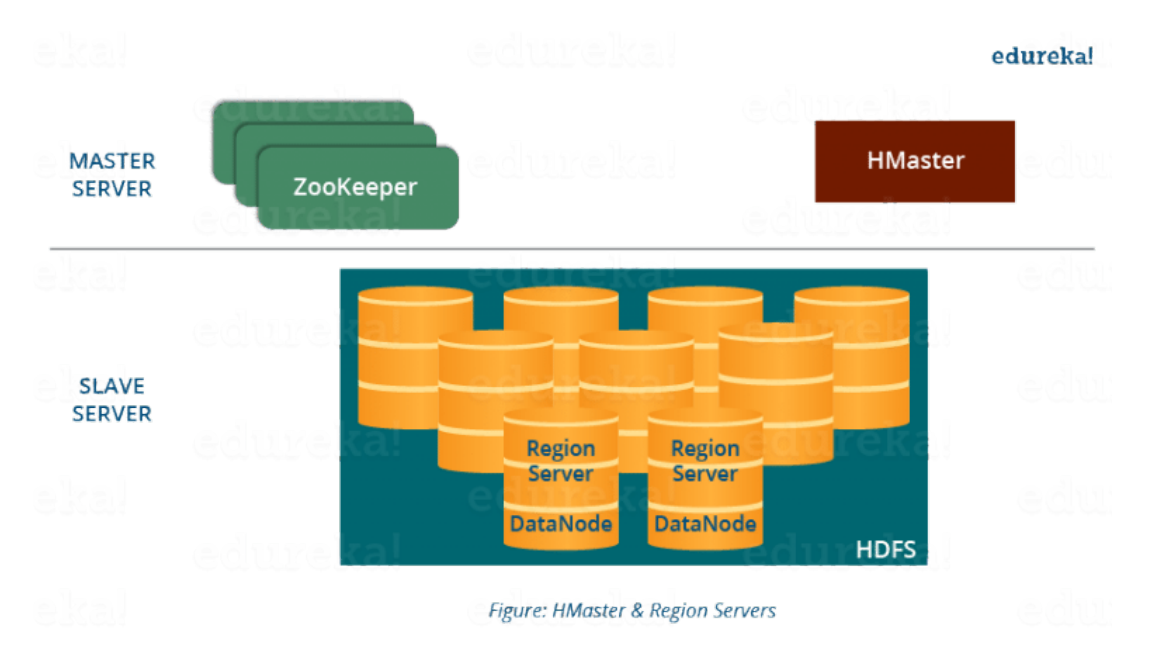

<span id="page-22-3"></span>Obr. 3.2: HBase komponenty v master-slave architektuře [\[17\]](#page-66-0)

Důležitou součástí je i HDFS vrstva, která zaštiťuje distribuovaný a replikovaný souborový systém. Součástí této vrstvy jsou dvě základní komponenty, opět v masterslave architektuře. Jedná se o NameNode (master) a DataNode (slave).

#### <span id="page-22-1"></span>**3.3.1 NameNode**

NameNode je centrální server HDFS, který udržuje informace o metadatech pro všechny fyzické datové bloky, které obsahují soubory. Zároveň řídí přístup k těmto souborům a kromě toho zařizuje replikaci datových bloků. [\[18\]](#page-66-6)

#### <span id="page-22-2"></span>**3.3.2 DataNode**

DataNode zodpovídá za uložení dat v distribuovaném úložišti HDFS [\[18\]](#page-66-6). V souvislosti s HBase ji poskytuje rozhraní pro uložení jejích dat.

### <span id="page-23-0"></span>**3.3.3 Region a RegionServer**

HBase tabulky se rozdělují dle klíče řádku do regionů. Jeden region vždy obsahuje všechny řádky tabulky v rozpětí od počátečního klíče až po koncový klíč regionu. Tyto hranice klíčů se mohou nastavit při vytváření tabulky. Pokud se tak nestane, pak si HBase sama postupně s přibývajícími daty posouvá i tyto hranice tak, aby byly regiony podobně velké. [\[19\]](#page-66-7)

Jednotlivé regiony jsou přiřazeny konkrétním uzlům v clusteru, viz obrázek [3.3.](#page-23-1) Tyto uzly se nazývají RegionServery[2](#page-23-2) a starají se o čtení a zápis dat v regionech. Jeden RegionServer může obsahovat až tisíce regionů. [\[15\]](#page-66-1)

RegionServer je zároveň komponentou, která přímo komunikuje s klienty za účelem přístupu k uloženým datům. [\[15\]](#page-66-1) [\[19\]](#page-66-7) [\[20\]](#page-66-8)

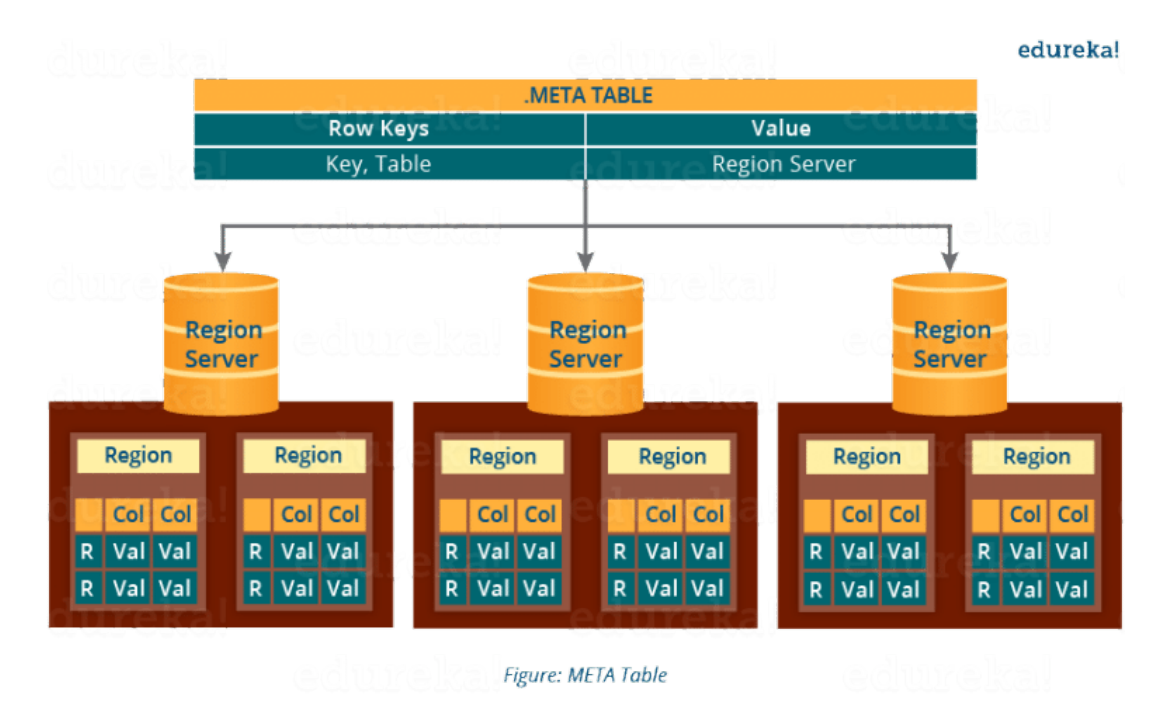

<span id="page-23-1"></span>Obr. 3.3: HBase regiony na RegionServerech [\[17\]](#page-66-0)

<span id="page-23-2"></span><sup>2</sup> Rozmístění regionů je definováno v tzv. META tabulce, která na místě klíče obsahuje název tabulky, začátek klíče, region a na místě hodnoty konkrétní RegionServer. Při čtení dat si pak klient nejdříve musí z META tabulky přečíst, kterého RegionServeru se má na data zeptat. [\[20\]](#page-66-8)

#### <span id="page-24-0"></span>**3.3.4 Master Server**

HBase Master Server je zodpovědný za přiřazení regionů v clusteru jednotlivým RegionServerům při startu HBase a poté i za přemísťování regionů mezi RegionServery za účelem rozložení zátěže. [\[21\]](#page-66-9)

Monitoruje také stav všech RegionServerů v clusteru a podniká nápravné akce v případě selhání některého RegionServeru. Dále má na starosti spouštění DDL[3](#page-24-2) operací. [\[15\]](#page-66-1)

Pak také dodává externí rozhraní. Jedno běží na http protokolu za účelem snadného sledování stavu celého HBase clusteru. Druhé rozhraní je typu RPC (Remote Procedure Call), které používá známý Google Protocol Buffer, což je protokol na-vržený skupinou Google Developers<sup>[4](#page-24-3)</sup>. Účelem tohoto protokolu je jednak komunikace s RegionServerem, ale i možnost připojit klientskou aplikaci založenou na RPC.

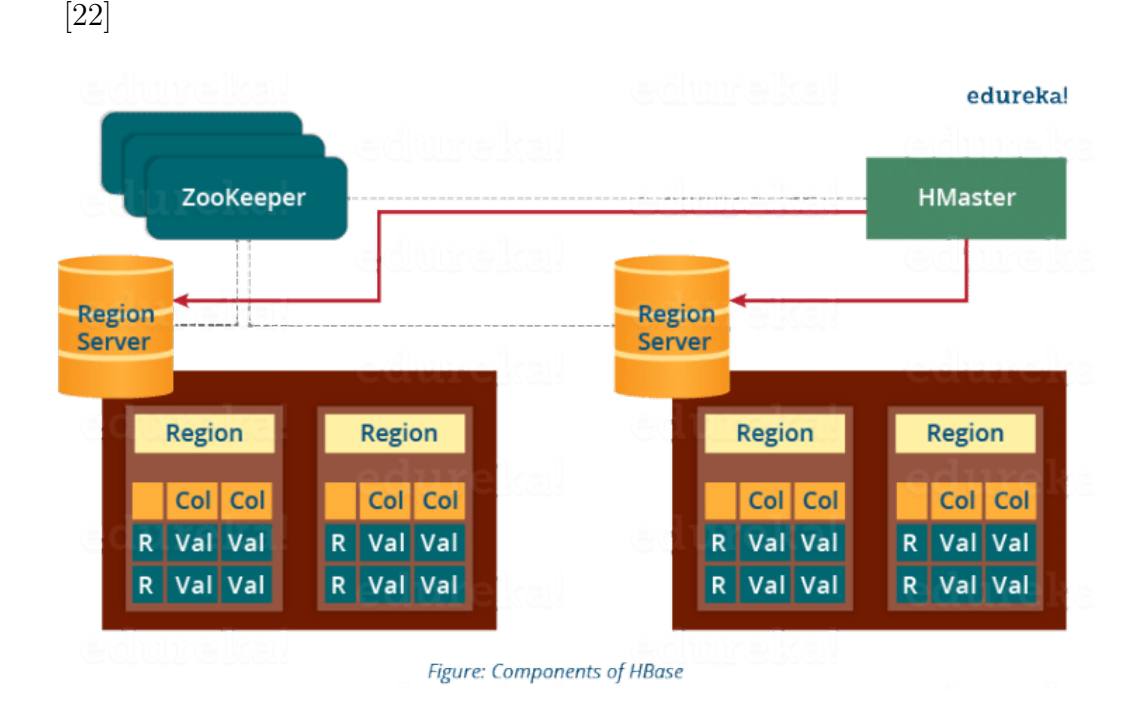

<span id="page-24-1"></span>Obr. 3.4: HBase Master Server v roli HBase mastera [\[17\]](#page-66-0)

<span id="page-24-2"></span><sup>3</sup> *Data Definition Language* (DDL) se používá k definici struktury databáze, tedy vytvoření, či odstranění tabulek

<span id="page-24-3"></span><sup>4</sup> Pro zajímavost, architektura tohoto protokolu je velice podobná architektuře ROS zpráv určených primárně pro roboty [\[37\]](#page-68-0) [\[38\]](#page-68-1).

### <span id="page-25-0"></span>**3.3.5 Zookeeper**

Zookeeper je součástí HDFS a je používán jako distribuovaná koordinační služba k údržbě stavu celého datového úložiště. Zookeeper hlídá, které služby jsou dostupné a při výpadku notifikuje administrátory systému. [\[15\]](#page-66-1) [\[17\]](#page-66-0)

Zookeeper běží v několika instancích. Aby zajistil správnost vyhodnoceného stavu clusteru, používá konsenzus. Pro konkrétní stav se tedy musí shodnout nadpoloviční většina Zookeeperů. Z toho důvodu se Zookeper provozuje ve třech, či pěti instancích. [\[15\]](#page-66-1)

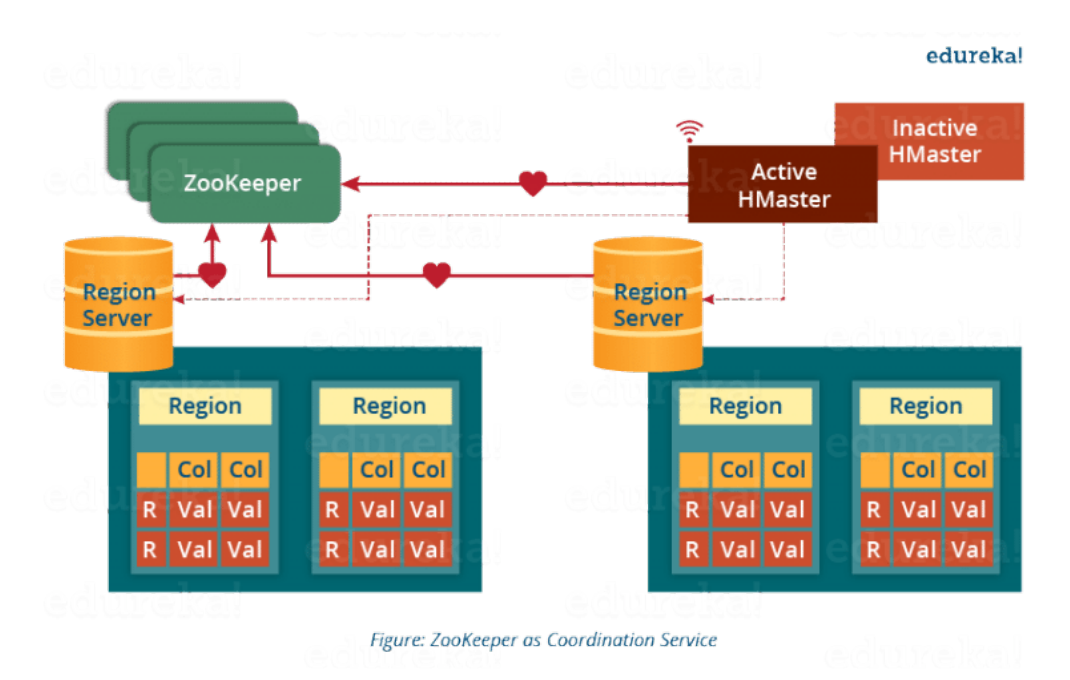

<span id="page-25-2"></span>Obr. 3.5: Role Zookeepera v HBase architektuře [\[17\]](#page-66-0)

#### <span id="page-25-1"></span>**3.3.6 Jak komponenty spolupracují**

Ústřední komponentou je Zookeeper. Všechny RegionServery a pouze aktivní Master Server s ním mají vytvořené aktivní sezení, které používají k aktivnímu pravidelnému ohlašování vlastní použitelnosti. Tento kontinuální proces se nazývá HeartBeat (volně přeloženo jako tlukot srdce). Komunikace je znázorněna na obrázku [3.5.](#page-25-2)

Při startu HBase Zookeeper prohlásí první Master Server, na který narazí, za aktivní. Neaktivní Master Server pak čeká na selhání aktivního, což mu pak je oznámeno Zookeeperem a tím je prohlášen za aktivního.

Aktivní Master Server také čeká na chybu RegionServeru, kterou zjistí tak, že Zookeeper za nakonfigurovaný časový limit od něj nepřijal heartbeat a je tak prohlášený za mrtvého. Díky výchozí replikaci HDFS úložiště je Master Server schopen obnovit regiony patřící uhynulému RegionServeru a přiřadit je jiným. [\[15\]](#page-66-1) [\[17\]](#page-66-0)

## <span id="page-26-0"></span>**3.3.7 Způsob uložení dat**

Jak již bylo zmíněno, o čtení a zápis dat se stará RegionServer, který je zapisuje do HDFS datového úložiště. Samotné uložení však sestává z několika kroků.

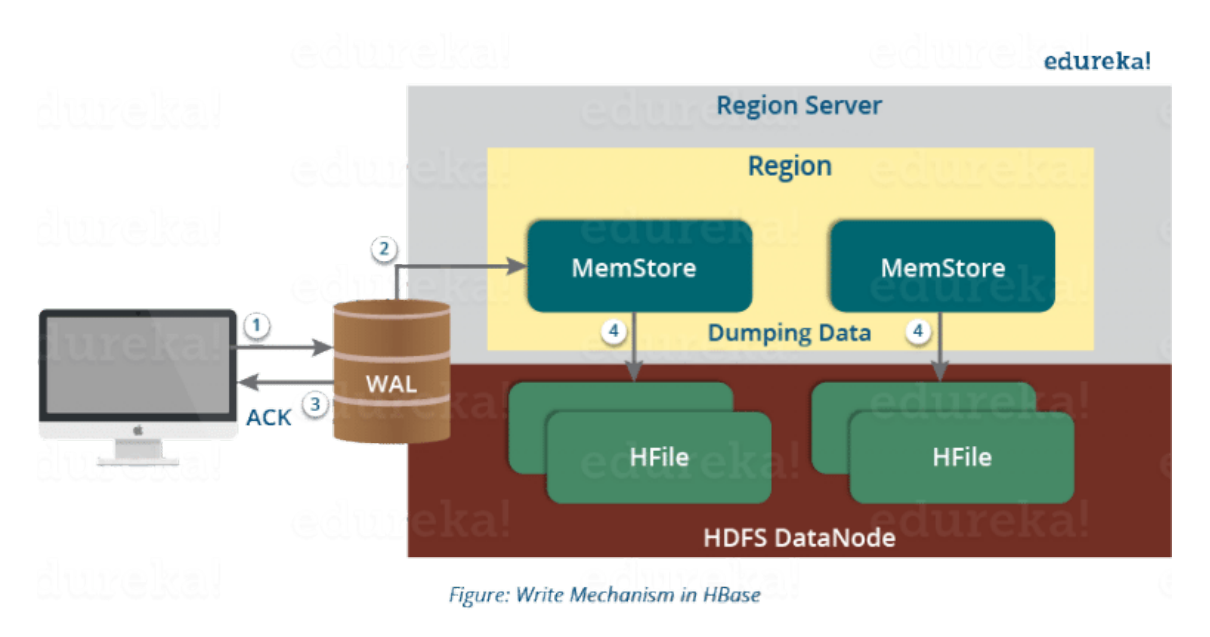

<span id="page-26-1"></span>Obr. 3.6: Mechanismus ukládání dat v HBase [\[17\]](#page-66-0)

#### **Write Ahead Log**

Úplně první operaci, kterou RegionServer provede, je zápis na konec WAL (Write Ahead Log) souboru v distribuovaném souborovém systému. Používá se k obnově nejnověji zapsaných dat, které se nestihly perzistentně zapsat na permanentní úložiště tabulky před výpadkem RegionServeru. [\[23\]](#page-67-1)

#### **MemStore**

Po zápisu do WAL se nová data zapíší do tzv. MemStore, což je vyrovnávací paměť, neboli cache, která sbírá zatím neuložená data za účelem prvotního seřazení před zápisem na disk. Ihned po zapsání nových dat do MemStore se vrátí klientovi odpověď o úspěšné operaci Put.

Pro každou rodinu sloupců existuje jeden MemStore. [\[24\]](#page-67-2)

#### **HFile**

Když MemStore nakumuluje dostatečné množství dat, všechna v něm seřazená data se zapíší do nového HFile v HDFS. Tato automatická operace se nazývá Region Flush.

Každá rodina sloupců tak může obsahovat až několik HFile. Díky tomu, že je zápis HFile na disk sekvenční, probíhá čtení těchto dat velice rychle i na pevných discích, neboť se vyhýbají zbytečnému pohybu jejich zápisové hlavice.

HFile navíc obsahuje několikavrstvé indexy, díky čemuž HBase umožňuje vyhledat data bez nutnosti číst celý soubor.

Několikavrstvé indexy v HFile jsou podobné binárnímu stromu. Uložené hodnoty jsou totiž seřazeny podle klíče řádku.

Klíče řádku odkazují na svá data po blocích velkých 64 KB. Každý takový blok má zároveň svůj vlastní Leaf Index. Poslední klíč řádku každého bloku je pak uložen do jednoho Intermediate Indexu. Na ten pak odkazuje Root Index, který je přečten vždy na začátku HFile souboru, takže pevný disk pak provádí čtení vždy pouze v jednom směru, čímž se přirozeně zrychluje oproti tomu, kdyby se na disku skákalo z místa na místo. [\[15\]](#page-66-1) [\[25\]](#page-67-3) [\[26\]](#page-67-4)

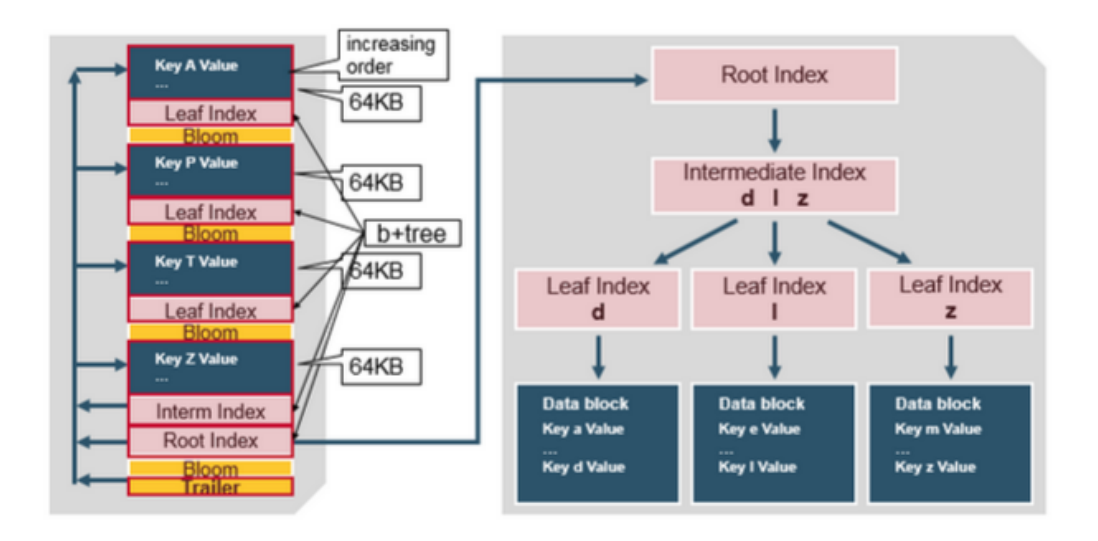

<span id="page-27-0"></span>Obr. 3.7: Formát HFile souboru [\[15\]](#page-66-1)

#### <span id="page-28-0"></span>**3.3.8 Způsob čtení dat**

Čtení dat z HBase provádí RegionServer. Přitom používá vyrovnávací paměť pod názvem BlockCache, kam si ukládá naposledy přečtená data. Když se naplní, jsou z ní odstraněna data, jejichž poslední použití bylo nejdříve, tedy tzv. LRU (Least Recently Used) data. [\[27\]](#page-67-5)

Z toho však plyne, že disponibilní data se mohou nacházet na více místech. Konkrétní buňka může být již v HFile, zároveň se však může novější verze nacházet v MemStore, a ještě k tomu se může nalézat mezi naposledy přečtenými buňkami v BlockCache. Když se tedy čte řádek, je potřeba rozhodnout, odkud se vrátí jeho hodnota. [\[15\]](#page-66-1)

#### **Read Merge**

Zmíněný rozhodovací proces se nazývá Read Merge (volně přeloženo jako sjednocené čtení). Nejdříve čtecí skener RegionServeru hledá buňku řádku v BlockCache, tedy čtecí vyrovnávací paměti. Pokud ji zde nenajde, jde ji hledat do MemStore, tedy zápisové vyrovnávací paměti. Pakliže ji nenajde ani zde, začne řádek hledat v HFile souborech, které nejsou v operační paměti, ale na disku. [\[15\]](#page-66-1) [\[17\]](#page-66-0)

Vzhledem ke způsobu zápisu HBase dat se však může stát, že k jednomu Mem-Store náleží vícero HFile souborů. Tím pádem musí HBase průběžně otevírat všechny tyto soubory, dokud nenajde nejnovější hledaný řádek.

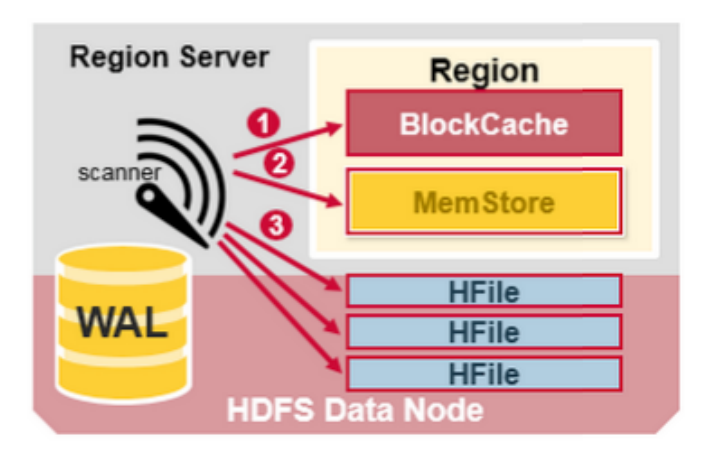

<span id="page-28-1"></span>Obr. 3.8: Schéma Read Merge rozhodovacího procesu [\[15\]](#page-66-1)

#### **Compaction**

Hledání konkrétního řádku ve více HFile souborech, jejichž data nejsou navzájem seřazena, negativně ovlivňuje rychlost hledání řádku a nadměrně přitom zatěžuje vstupně-výstupní operace RegionServeru.

Proto HBase automaticky spustí Minor Compaction (volně přeloženo jako drobné zhutnění) ihned poté, co se vytvoří předem nakonfigurovaný počet HFile souborů.

Tento proces si klade za cíl sjednotit velké množství malých HFile souborů do menšího množství větších HFile souborů proto, aby se zredukoval počet přeskoků čtecí hlavy pevného disku při čtení HFile souborů, ale i proto, aby se veškeré řádky sjednocovaných HFile souborů oproti sobě seřadily a bylo tak snazší vyhledat ty potřebné. Proces je znázorněný na obrázku [3.9.](#page-29-0) [\[15\]](#page-66-1) [\[28\]](#page-67-6)

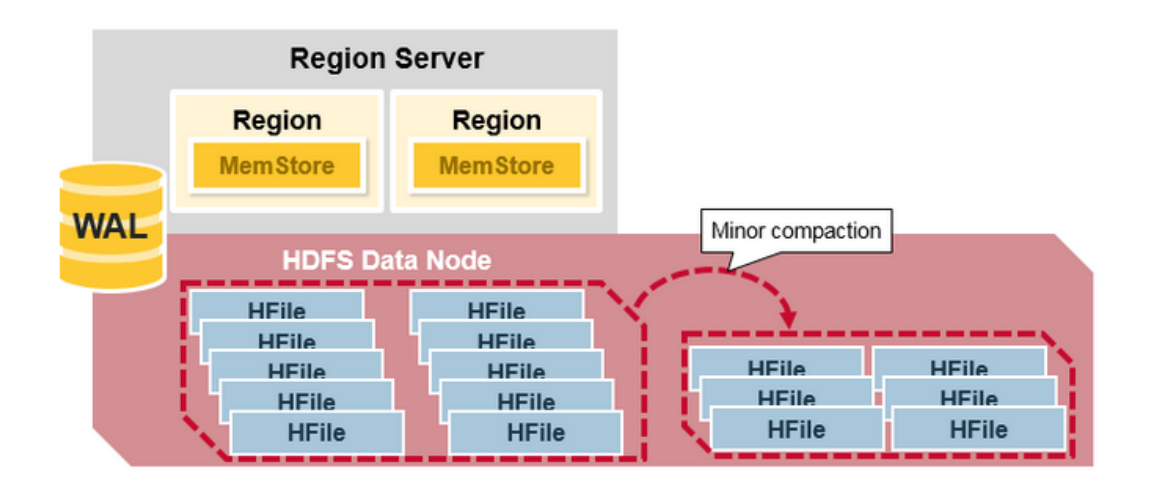

<span id="page-29-0"></span>Obr. 3.9: Proces Minor Compaction pro redukci množství HFile souborů [\[15\]](#page-66-1)

Jednou za nakonfigurovanou dobu se pak spouští Major Compaction (volně přeloženo jako hlavní zhutnění). Tím se zajišťuje vytvoření jediného HFile pro každou rodinu sloupců. Přitom se rovnou zahazují expirované buňky, včetně těch určených k vymazání. Tento proces znázorňuje obrázek [3.10.](#page-30-0) [\[28\]](#page-67-6)

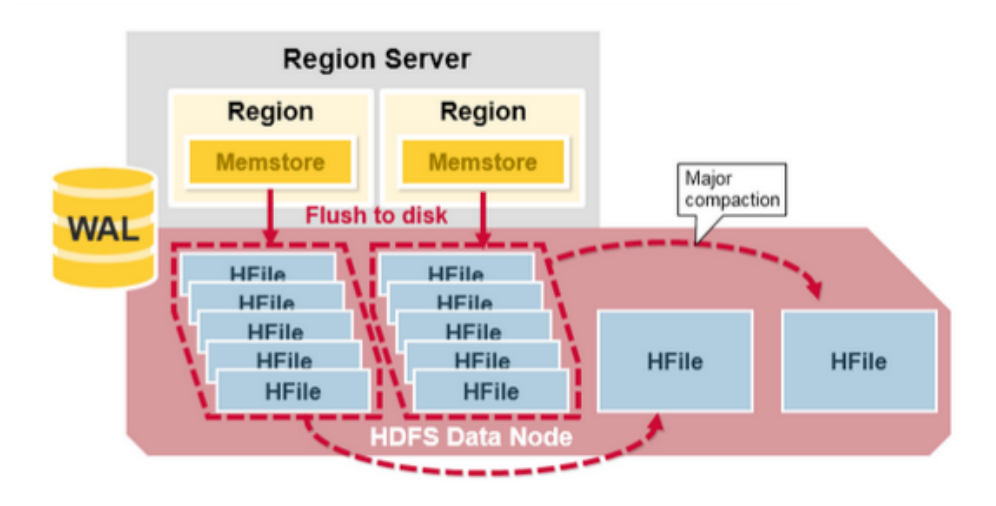

<span id="page-30-0"></span>Obr. 3.10: Proces Major Compaction pro redukci množství HFile souborů [\[15\]](#page-66-1)

Procesem Major Compaction se zajistí výrazné zrychlení čtecího procesu. Bohužel se však u tohoto procesu přepisují všechny HBase soubory, což zahlcuje vstupně výstupní operace disků. Také se může stát, že se redukcí obsazeného místa regionem Master Server rozhodne ho přesunout na jiný RegionServer, což zase může vytížit síť. Z důvodu vytížení HBase během Major Compaction se typicky tento proces pouští o víkendech či večerech. [\[15\]](#page-66-1)

#### **Filtrace čtených dat**

Při operaci Scan, či Get lze zadat tzv. HBase filtr, který omezí výsledky. Jak jsou výsledky omezeny, záleží na druhu použitého filtru. Pro filtraci na základě identifikátoru řádku se používá RowFilter. Pro filtraci na základě hodnoty sloupce je k dispozici skupina filtrů pod názvem Column Value Comparators, do níž patří například BinaryComparator, který porovnává dodanou hodnotu binárně s hodnotou řádku, nebo SubstringComparator, který porovnává dodanou hodnotu filtru jako řetězec s hodnotou řádku, ke které se chová také jako k řetězci namísto jako k poli bajtů.

Hlavním filtrem je strukturální FilterList, který umožňuje spojovat více HBase filtrů. Lze zadat, aby dva spojené filtry uspěly oba, nebo alespoň jeden z nich. Sám FilterList může být jedním ze spojených filtrů, takže se takto mohou tvořit složitější logické operace napříč různými filtry. [\[16\]](#page-66-10)

Při použití nativního HBase API je možné filtry, jež jsou součástí HBase, rozšířit a naimplementovat si tak vlastní logiku filtrace čtených dat.

## <span id="page-31-0"></span>**3.4 Aplikační rozhraní HBase**

Přístup k datům v HBase je možno realizovat buďto využitím nativního Java API (Application Programming Interface), nebo externího API, které vytváří další vrstvu abstrakce za účelem propojení s jinými programovacími jazyky.

#### <span id="page-31-1"></span>**3.4.1 Native Java API**

Toto API poskytuje knihovny, jež HBase používá interně. Výhodou jeho použití je skutečnost, že mezi HBase a implementovanou aplikací není žádná další vrstva, která by mohla představovat zbytečnou režii. [\[29\]](#page-67-7)

Velkou nevýhodou nativního Java API je nutnost při potenciálním povýšení verze HBase přepsat kód z předchozí verze tak, aby byl funkční v nové verzi. Aktualizace stabilních komponent implementujících čtení dat za použití nativního Java API tak může být drahá záležitost v závislosti na složitosti problému, který řeší.

Nicméně pokud je rychlost čtení dat nejvyšší prioritou, pak je použití této varianty implementace na místě.

Momentální řešení pro čtení statistických dat v reklamním systému využívá právě toto API.

#### <span id="page-31-2"></span>**3.4.2 External API**

Pod Externí API se řadí veškerá aplikační rozhraní, která nejsou interní. Slouží především k možnosti napojení HBase na aplikace napsané v jiném programovacím jazyce. Kromě toho však také poskytují stabilnější rozhraní oproti nativnímu Java API. [\[30\]](#page-67-8)

#### **REST**

Representational State Transfer, tedy REST, byl představen v roce 2000 v doktorské disertaci Roye Fieldinga, jednoho z hlavních autorů specifikace HTTP. Obecně umožňuje interakci klient-server prostřednictvím API rozhraní, které je svázáno s určitou URL adresou. [\[31\]](#page-67-9)

Naimplementovaný REST server je již součástí HBase. Pro jeho použití stačí po instalaci HBase tento server vhodně nakonfigurovat a zapnout. Na rozhraní vystavuje tabulky, řádky, buňky a metadata HBase. [\[31\]](#page-67-9)

#### **Apache Thrift**

Softwarový framework Apache Thrift (dále jen Thrift) je určen pro vývoj škálovatelných služeb ve všech mainstreamových programovacích jazycích. Kombinuje soubor softwarových knihoven s generátorem zdrojového kódu pro vytváření služeb, které efektivně a bezproblémově fungují napříč jazyky C++, Java, Python, PHP, Ruby, Erlang, Perl, Haskell, C#, Cocoa, JavaScript, Node.js, Smalltalk, OCaml, Delphi a dalšími. [\[32\]](#page-67-10)

Thrift umožňuje definovat typy dat a rozhraní v jednoduchém definičním souboru. Tento soubor pak slouží jako vstup do kompilátoru, jenž vygeneruje kód, který lze použít pro snadné vytváření RPC klientů a serverů, které plynule komunikují napříč programovacími jazyky. [\[32\]](#page-67-10)

Ušetří se tak mnoho času. Namísto programování serializace a transportu objektů na obou stranách komunikace se programátoři mohou soustředit na to, co je podstatné.

Z hlediska HBase je Thrift zajímavý zejména díky podpoře tzv. Filter Language. Ten dovoluje provádět filtraci dat na straně serveru na základě požadavku klienta. Tím se docílí toho, že jsou po síti přenášeny pouze ta data, která klient opravdu potřebuje. Výsledkem je tedy ušetření nejen síťového provozu, ale i výpočetního výkonu na straně klientské aplikace. [\[33\]](#page-68-2)

#### **Scala**

Scala je jak objektově orientovaný, tak funkcionální staticky typovaný programovací jazyk [\[34\]](#page-68-3). Jeho výhodou je, že také běží na JVM (Java Virtual Machine), tedy Java virtuálním stroji, stejně jako zkompilovaný zdrojový kód Javy [\[35\]](#page-68-4). Sdílení virtuálního stroje umožňuje Scale používat nativní Java HBase API, ačkoliv Scala samotná na Javě založena není.

#### <span id="page-33-0"></span>**3.4.3 Apache HBase Coprocessors**

Velkou nevýhodou externího API je nutnost před aplikačním zpracováním získávaných informací data poslat po síti do klientské aplikace, kde se teprve zpracují. Tento problém řeší právě koprocesory, což jsou aplikace používající nativní HBase API, které běží přímo na HBase serveru. Jejich úkolem je podle naprogramovaných pravidel shlukovat data do nižších úrovní granularity přímo na serveru.

Existují celkem dva druhy HBase koprocesorů - Observer a Endpoint [\[36\]](#page-68-5).

#### **Observer Coprocessor**

Jeho použití lze srovnat s použitím TRIGGER u SQL databází. Funguje tak, že při každé operaci Get nebo Put nad ní vykonává naprogramovanou logiku [\[36\]](#page-68-5).

Z hlediska řešení optimalizace čtení dat by mohl posloužit jako jednoduchý agregátor vysoce granulovaných dat.

#### **Endpoint Coprocessor**

Tento koprocesor se typicky používá pro jednoduché statistické výpočty na straně serveru, například sumu či průměr konkrétní dimenze dat. Ve srovnání s Observerem, který má transparentní životní cyklus, tento koprocesor poběží pouze tehdy, když jej klient explicitně zavolá. [\[36\]](#page-68-5)

Pro komunikaci používá již zmiňovaný Google Protocol Buffers.

# <span id="page-34-0"></span>**4 Zápis statistických dat**

V této kapitole se budu věnovat způsobu, jakým v reklamním systému zapisujeme statistická data, která generují návštěvníci reklamních prostor. Denně zaevidujeme desítky milionů událostí, které mohou být zajímavé pro zpětnou vazbu inzerenta za účelem neustálého vylepšování svých marketingových postupů při nakupování reklamy.

Kromě toho jsou však tato data návštěvníků důležitá pro reklamní systém i z důvodu fakturace inzerentů. Podle uložených statistik jsme schopni z virtuálního účtu inzerenta strhnout přesnou sumu peněz a vystavit mu za to fakturu.

Jistě si lze snadno představit, že množství dat tekoucí dovnitř reklamního systému je enormní. Nyní tedy vysvětlím základní terminologii a přiblížím postup, jakým způsobem příchozí data evidujeme tak, abychom neměli zahlcený systém a zároveň byli schopni na požádání inzerenta vrátit statistiky jeho entit s odezvou v řádu maximálně jednotek sekund, ideálně však ve zlomku vteřiny.

## <span id="page-34-1"></span>**4.1 Granularita dat**

Granularita je v oboru informačních technologií míra detailu uložených informací [\[39\]](#page-68-6) [\[40\]](#page-68-7). Vyšší úroveň granularity dat označuje skutečnost, že jsou data uložena ve vysokém detailu, který je například pro účely zobrazování statistik prakticky nepoužitelný.

Z toho důvodu se vysoce granulovaná data agregují do nižších úrovní, odkud lze uživateli zobrazit přínosnější informace.

Obecně se má za to, že je nevhodné ukládat data na úrovni maximální dosažitelné granularity. Je to z několika důvodů. Jeden z nich je, že data uložená tímto způsobem zabírají obrovské množství úložné kapacity datového úložiště, ale také, že je pak nutné vynaložit velké množství výpočetní kapacity pokaždé, když uživatel systému vyžaduje zobrazit souhrn informací založený na takto granulovaných datech.

## <span id="page-34-2"></span>**4.2 Agregace statistických dat**

Základní statistickou jednotkou reklamního systému je kliknutí na reklamu, tedy tzv. *klik*. Nastane, když návštěvník internetových stránek, na kterých se zobrazuje reklama, na ni klikne. V ten moment se zapíše do logu informace o návštěvníkovi a jeho kliknutí na odkaz.

Tato informace je však vysoce granulovaná a seznam těchto informací by pro inzerenta neměl vypovídající hodnotu, aniž by si je sám nějakým způsobem zpracoval. Z toho důvodu se vstupní statistická data o sledovaných entitách agregují do nižší úrovně granularity za použití tzv. inkrementálního agregátoru<sup>[1](#page-35-2)</sup>.

### <span id="page-35-0"></span>**4.2.1 Inkrementální agregátory**

Inkrementální agregátory slouží ke zpracování nejvíce granulovaných dat a pouštějí se automaticky každou půlhodinu.

Například agregátor všech kliknutí jednotlivých návštěvníků se nazývá *clicklinker*. Ten prochází logy všech kliknutí za posledních 30 minut a informace o kliknutí agreguje do HBase tabulky patřící entitě, které se kliknutí týká. Tento proces tedy prakticky zajišťuje snižování granularity dat<sup>[2](#page-35-3)</sup>.

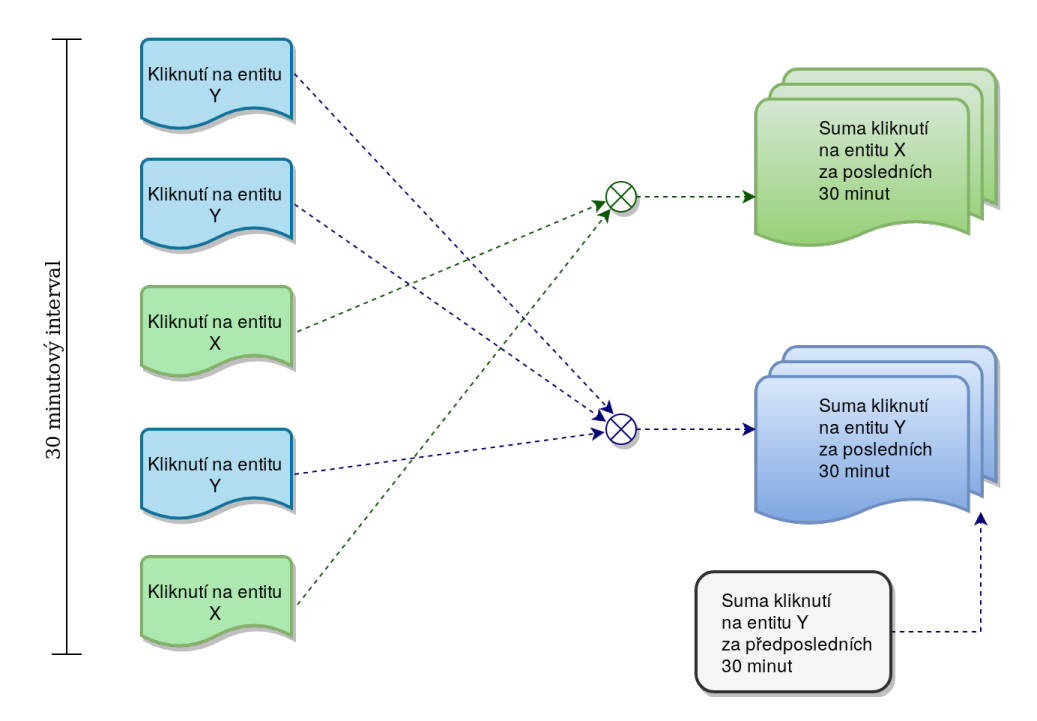

<span id="page-35-1"></span>Obr. 4.1: Schéma inkrementálního clicklinker agregátoru

Sledovaných akcí spjatých s konkrétními entitami je však mnohem více, než jen zmíněné kliknutí na reklamu návštěvníkem. Tomu také odpovídá velké množství specifických inkrementálních agregátorů, které se průběžně starají o to, aby byla granularita jednotlivých druhů dat redukována.

Každý inkrementální agregátor zapisuje data v tabulce entity do rodiny sloupců, která je určená výhradně inkrementálním statistikám. Do stejné tabulky zapisují

<span id="page-35-2"></span><sup>1</sup> Ve statistické části reklamního systému Sklik.cz se agregace dat provádí téměř výhradně v časové dimenzi. Nedochází tedy k redukci granularity u ostatních datových dimenzí a proto se často pod pojmem granularita myslí časová granularita.

<span id="page-35-3"></span><sup>2</sup>Snížení granularity je docíleno tím, že se neuloží každé kliknutí zvlášť, ale pouze množství kliknutí za určité období.
i ostatní agregátory založené na redukci časové granularity. Každý z nich však má v tabulce svou vlastní rodinu sloupců, do které zapisuje<sup>[3](#page-36-0)</sup>.

Všechny rodiny sloupců, do kterých inkrementální agregátory zapisují, mají nastavenou délku života svých buněk na 36 hodin. To znamená, že po této době expiruje jejich platnost a při Major Compaction se pak vymažou. Do té doby se však inkrementálně agregovaná data zužitkují s pomocí denních agregátorů.

#### **4.2.2 Denní agregátory**

Účelem denních agregátorů je jednou denně zapisovat data z rodiny sloupců inkrementálních agregátorů za 24 hodin předchozího dne do stejné HBase tabulky hromadných náhledů pod jinou rodinu sloupců. Tato cílová rodina sloupců je určena výhradně pro statistiky s jednodenní časovou granularitou. Denní statistiky se již mohou zobrazovat inzerentům a proto má rodina sloupců pro denní agregátory neomezenou délku života svých buněk.

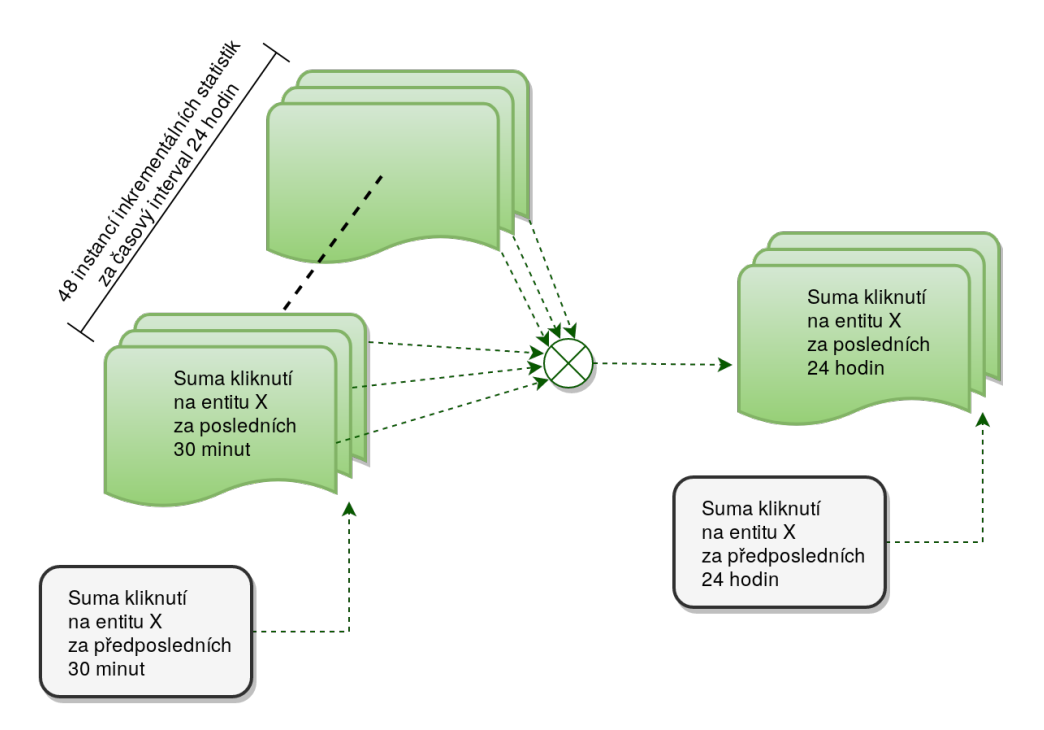

Obr. 4.2: Schéma denního agregátoru

Časový interval jednoho dne je nejvyšší úroveň časové granularity, jakou je reklamní systém Sklik.cz schopen nabídnout svým inzerentům. Naproti tomu napří-

<span id="page-36-0"></span><sup>3</sup> HBase tabulce určené k zápisu agregátorů se přezdívá tabulka hromadných náhledů. To bohužel vytváří terminologický překryv s tabulkou hromadných náhledů na webovém rozhraní, proto význam tohoto slovního spojení vždy záleží na kontextu tématu.

klad konkurence Google Ads umožňuje svým inzerentům zobrazit statistiky až s ho-dinovou granularitou<sup>[4](#page-37-0)</sup>.

#### **4.2.3 Měsíční agregátory**

Měsíční agregátory fungují na velmi podobném principu jako denní. Jednoduše sumují denní statistiky entit do rodiny sloupců pro měsíční časovou granularitu s neomezenou délkou života svých buněk.

Sice sumují statistiky za aktuální kalendářní měsíc, ale ani přesto nejsou spouštěny jednou měsíčně, nýbrž každý den. Důvodem je nutnost zvládnout zobrazit sumované statistiky i za aktuální kalendářní měsíc s měsíční časovou granularitou. Kdybychom například měsíční agregaci spouštěli jednou za měsíc, tak bychom museli sumární statistiky počítat z denních statistik při každém požadavku zobrazit statistiky posledního měsíce v měsíční granularitě. Systémovější řešení je tedy spouštět měsíční agregaci každý den ihned po dokončení denní agregace, čímž vždy budou připraveny sumární statistiky za aktuální kalendářní měsíc.

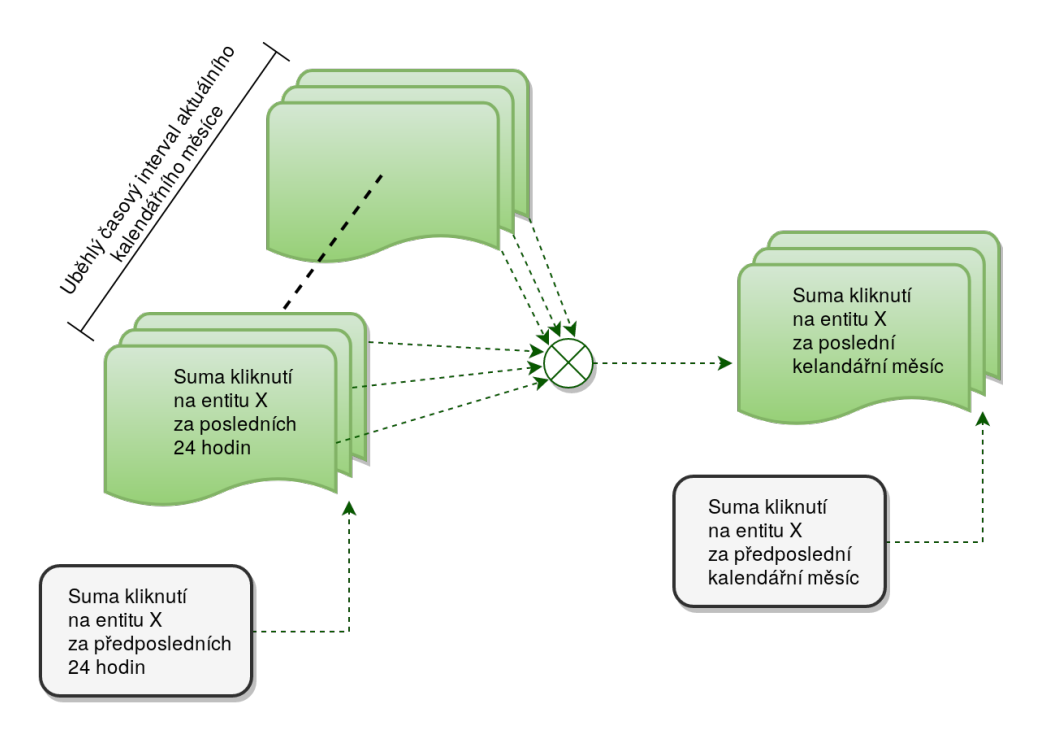

Obr. 4.3: Schéma měsíčního agregátoru

<span id="page-37-0"></span><sup>4</sup> Na inzerentském portálu Google Ads při pokusu o zobrazení statistik za celou dobu existence účtu (asi 9 let) s hodinovou granularitou jsem se bohužel nedočkal a po chvíli čekání jsem dostal chybu. Pravděpodobně distribuované databázi, kterou Google Ads používá pro uchovávání statistik, trvalo příliš dlouho nasbírat tak enormní kvantum dat a někde po cestě od front-end části až k databázi nastalo vypršení časového limitu spojení.

## **4.3 Pravidelné spouštění agregací**

Zpravidla se k plánovanému pouštění úloh používá unixový Crontab, do kterého se definuje, ve které časy se má spustit příslušná úloha. Nicméně Crontab má své nedostatky. Například nedisponuje webovým rozhraním, kde by autorizovaná osoba měla možnost živě sledovat standardní výstupy aktuálně probíhajících úloh. Nebo by měla možnost spustit jednotlivé úlohy mimo naplánovanou dobu s vlastními parametry, či si zobrazit jednoduchý přehled několika posledních spuštění, včetně inspekce logů proběhlých úloh. A to vše aniž by musela mít vzdálený přístup k příkazové řádce serveru, což by Crontab vyžadoval.

Všechny tyto potenciální úkony však umožňuje vykonávat software vyvinutý společností LinkedIn pod názvem Azkaban Scheduler. Právě tento software se v reklamním systému používá k zajištění a monitorování pravidelných běhů výše zmiňovaných agregátorů.

## <span id="page-39-0"></span>**5 Čtení statistických dat**

Teď, když je zřejmé, jak funguje zápis statistických dat, se lze přesunout na popis opačné operace, tedy čtení těchto zapsaných dat.

V této kapitole bude přiblížena komunikace mezi komponentami na cestě od klienta reklamního systému až po samotné datové úložiště. Budou také popsány komunikační protokoly používané na jednotlivých vrstvách. Kromě toho se také přiblíží problematika optimalizace čtení dat, která probíhá na více vrstvách. Nakonec bude zdůvodněna volba konkrétního aplikačního rozhraní na straně HBase.

Většina informací sice bude popisovat stav reklamního systému před implementací diplomové práce, ale na závěr bude navrženo řešení, které umožňuje filtraci všemi dostupnými datovými rozměry a zároveň nikterak neplýtvá dostupnými systémovými prostředky, nýbrž je efektivně využívá.

### **5.1 Architektura komponent**

Komponenty reklamního systému se v zásadě dělí do dvou skupin, kterými jsou frontend a backend. Tyto skupiny mají své specializované vývojáře, kteří se zaměřují na vývoj komponent patřících do jejich skupiny. V zásadě platí, že frontend je ta část systému, se kterou přímo interaguje uživatel systému. Naopak backend se typicky zabývá databázemi, implementací rozhraní pro předem domluvené neveřejné služby, zpracováním dat, údržbou backendových komponent a v podstatě všemi programatickými úkony, se kterými uživatelé systému nepřicházejí do styku, ani jejich existenci nijak přímo nevnímají. Zjednodušeně se dá říct, že backend poskytuje služby frontendu a frontend zase uživatelům.

Autor této diplomové práce patří do skupiny backendu a proto se v této práci ani nebude zabývat implementací, která je potřeba udělat na straně frontendu.

#### **5.1.1 Frontend-API**

Celý proces získávání dat z reklamního systému začíná u inzerenta, který si zobrazí webové rozhraní pro inzerenty. Tím jeho prohlížeč na základě statických definic webové stránky pošle XHR požadavek v JSON formátu na veřejně dostupné rozhraní frontendové komponenty zvané frontend-api. Viz obrázek [5.1.](#page-40-0)

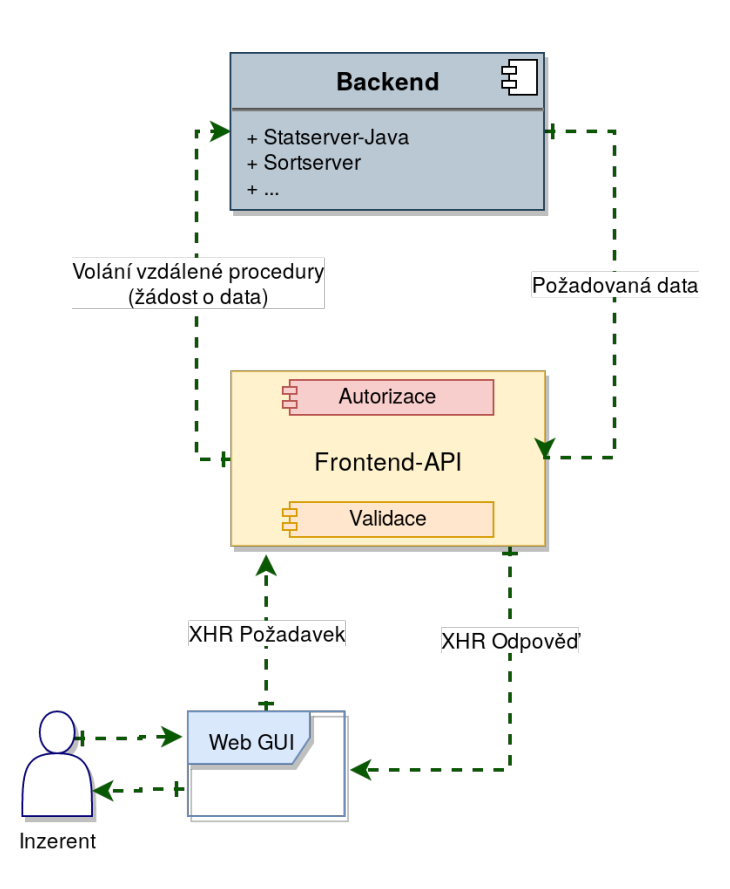

<span id="page-40-0"></span>Obr. 5.1: Schéma komunikace s Frontend-API

Tato komponenta příchozí požadavky validuje, autorizuje a přeposílá dále na backend. Z jejího pohledu se na backend posílá dotaz typu '*Chci data do grafu, či tabulky za toto období pro entity vyhovující tomuto filtru*' a očekává odpověď typu '*Za toto období tento uživatel měl ve filtrovaných entitách tolik kliků, zobrazení, ...*' . Odpověď pak znova transformuje do JSON odpovědi, kterou předá uživatelově prohlížeči, který ji dle statických pravidel (CSS, JS, XHTML) vykreslí uživateli.

#### **5.1.2 Statserver-Java**

V případě, že inzerent, tedy uživatel reklamního systému, požaduje zobrazit graf se statistickou historií entit (viz obrázek [1.1\)](#page-13-0), pak frontend-api s pomocí HTTP JSON API protokolu zavolá metodu statReport služby statserver-java, která na vstupu očekává ID uživatele, požadovanou časovou granularitu, jaké cílení se má použít a časový interval, pro který se má graf vykreslit.

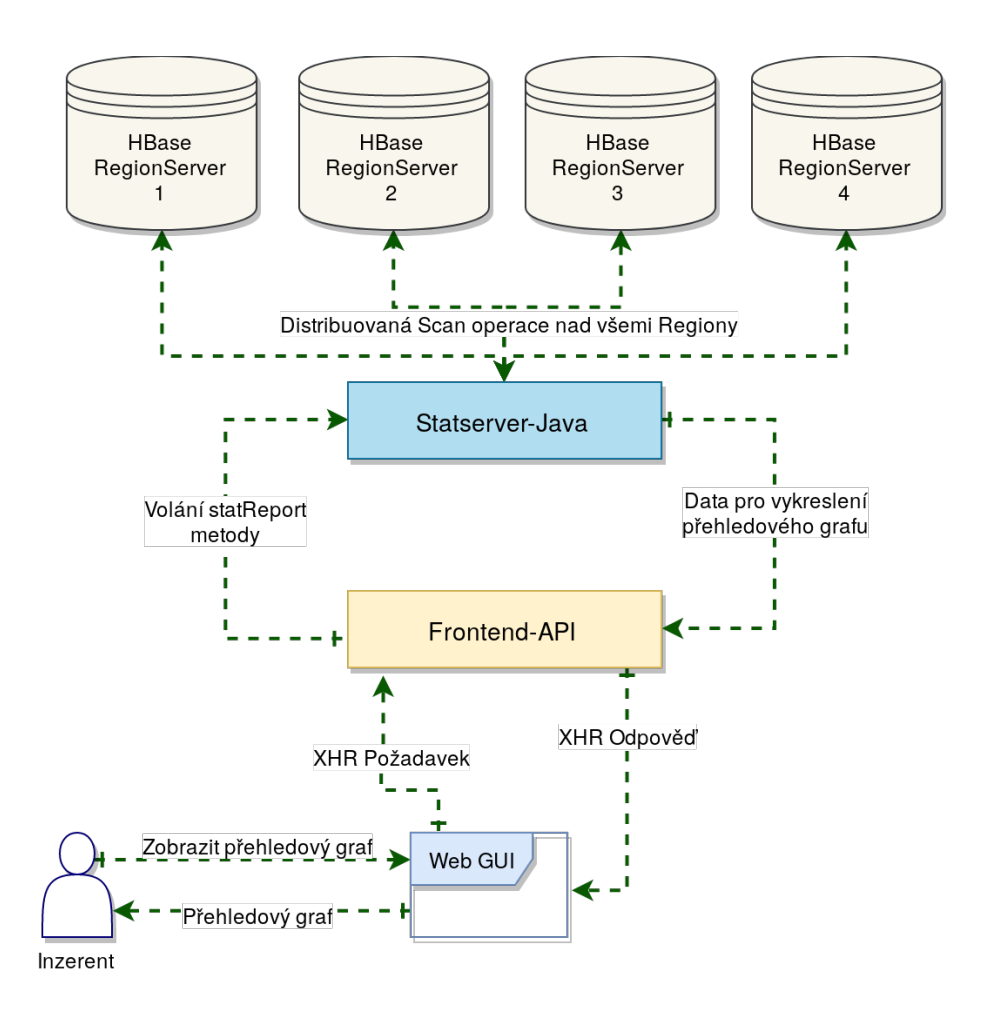

Obr. 5.2: Schéma komunikace se Statserver-Java

Na výstupu pak statserver-java vrací pole asociativních polí reprezentujících jeden bod v grafu. Klíč tohoto asociativního pole představuje statistickou datovou dimezi, jako je například kliknutí na reklamu. Hodnota přiřazená klíči pak určuje velikost dimenze za dané období.

Statserver-java získává data tak, že spustí operaci Scan s aktivními filtry na časové období nad HBase tabulkou hromadných náhledů v rodině sloupců odpovídající požadované časové granularitě dat. HBase filtry na časové období jsou již součástí implementované knihovny reklamního systému.

#### **5.1.3 Sortserver**

V případě, že inzerent požaduje na webovém rozhraní zobrazit tabulku hromadných náhledů (viz obrázek [1.2\)](#page-14-0) například pro kampaně, pak frontend-api s po-mocí FastRPC<sup>[1](#page-42-0)</sup> protokolu zavolá metodu campaign.filter2 služby sortserver, která na vstupu umožňuje specifikovat stovky parametrů. Těmi pro nás zajímavými však jsou ID uživatele, časové rozpětí, časová granularita, cílení reklamy a filtry nad datovými dimenzemi zobrazovaných entit. Kromě toho lze na vstupu požádat rovněž o seřazení entit podle jedné dimenze.

Na výstupu také vrací pole asociativních polí, neboli map. Každá mapa obsahuje ID entity a všechny s druhem entity spjaté statistické dimenze, včetně jejich velikosti.

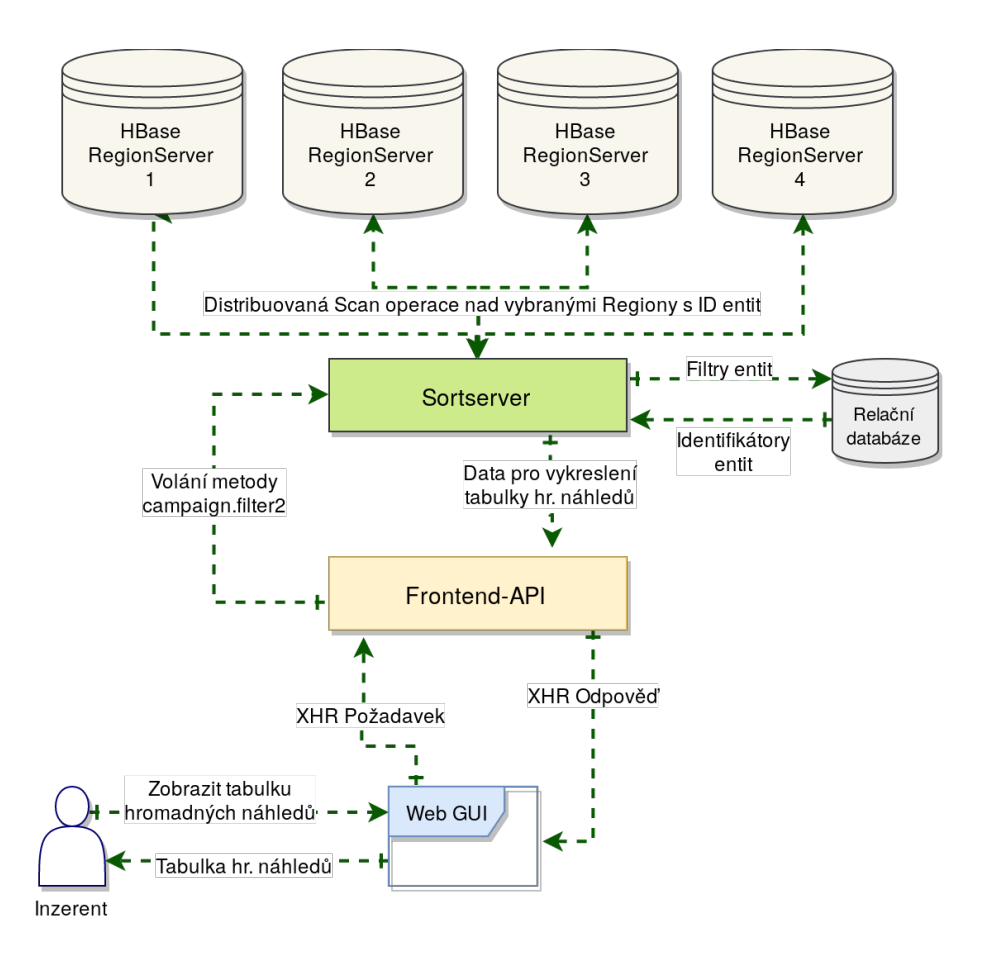

Obr. 5.3: Schéma komunikace se Sortserverem

Filtrace entit dle hodnot jejich dimenzí probíhá tak, že se sortserver zeptá relační databáze na seznam těch identifikátorů entit, které filtru vyhovují. V relační

<span id="page-42-0"></span><sup>1</sup> FastRPC je protokol založený na XML-RPC. Byl vyvinut a označen za open-source společností Seznam.cz. Jeho zdrojový kód si lze stáhnout či prohlédnout na URL adrese: [https:](https://github.com/seznam/fastrpc) [//github.com/seznam/fastrpc](https://github.com/seznam/fastrpc)

databázi jsou totiž uloženy celkové sumy všech dimenzí všech entit za celé časové období jejich existence. Jedná se tedy o data s nejnižší možnou časovou granularitou, a proto je možné, ba naopak i vhodné, tato data ukládat právě v relační databázi.

Za použití RPC volání s užitím Google Procotol Buffers se pak zašle distribuovaný požadavek na HBase SortAndFilterEndpoint Coprocessor metody getSortedIds všech RegionServerů, které drží data o požadovaných entitách. Všechny jejich odpovědi jsou pak sloučeny do výsledné odpovědi sortserveru popsané výše.

#### **5.1.4 SortAndFilterEndpoint Coprocessor**

SortAndFilterEndpoint Coprocessor Je implementací HBase aplikačního rozhraní Endpoint Coprocessor pro RPC komunikaci za použití Google Protocol Buffer. Z volání sortserveru přijme ID uživatele, seznam identifikátorů entit, jejichž statistiky se mají zobrazit, požadované řazení entit, filtry velikostí datových dimenzí entity, požadovanou časovou granularitu a časový interval, pro který má vrátit statistiky.

Dle druhu entity si pak odvodí název HBase tabulky, ve které bude hledat statistiky entit. Dále si dle dodané časové granularity odvodí název rodiny sloupců. Pak si ze seznamu identifikátorů entit odvodí počáteční a koncový identifikátor entity. Vzhledem ke konstrukci klíče řádku ve všech rodinách sloupců HBase tabulek hromadných náhledů je pak schopen přesně říct, jaký je nejmenší a největší možný klíč řádku, kde by mohl najít to, co hledá.

Klíč řádku se totiž skládá se série bajtů, kde první bajt představuje identifikátor uzlu, další čtyři bajty patří identifikátoru uživatele, další bajt je rok, další měsíc a posledních pět bajtů je identifikátor entity.

![](_page_43_Picture_133.jpeg)

<span id="page-43-0"></span>Obr. 5.4: Schéma klíče řádku v HBase tabulkách hromadných náhledů

Tímto rozložením bajtů v klíči řádku je zajištěna rychlost čtení uživatelových dat, neboť se díky implicitnímu řazení dat v HBase nacházejí blízko sebe.

## <span id="page-44-0"></span>**5.2 Proč Endpoint Coprocessor?**

Hlavní výhodou, proč se používá Endpoint Coprocessor namísto ostatních aplikačních rozhraní HBase je skutečnost, že je napsaný v nativním Java API, jež HBase používá, čímž se zbavuje zbytečné režie, která by nastala v případě volby jiného aplikačního rozhraní vlivem transformací a serializací dat.

Dalším pozitivem je minimalizace síťového provozu, neboť je aplikační vrstva přímo na uzlu, kde se nachází i požadovaná data. Díky tomu se navenek tato implementace jeví jako součást HBase, kterou je možno využít odkudkoliv. Po síti tedy putují pouze data agregovaná do požadované podoby v minimální možné granularitě. Poslední výhodou je skutečnost, že optimalizovaná implementace je jednoduše znovupoužitelná dalšími klientskými aplikacemi.

## **6 Volba metody optimalizace čtení dat**

V této kapitole bude proveden návrh rozhraní, pomocí něhož frontend získá data potřebná k zobrazení přehledového statistického grafu, který respektuje nastavené filtry u tabulky hromadných náhledů. Dále bude proveden návrh HBase rozhraní, které vrátí statistické dimenze entit hromadných náhledů sečtené pro každou instanci zvolené časové granularity. Na závěr této kapitoly bude provedena volba metody optimalizace čtení dat.

## <span id="page-45-0"></span>**6.1 Návrh rozhraní mezi frontend a HBase**

Statserver-java bohužel nepodporuje filtraci entit, ze kterých se mají spočítat statistiky. Ani nelze zadat požadavek, aby byly vráceny statistiky pro jiné entity než kampaně. Sortserver na druhou stranu sice podporuje filtraci entit, včetně specifikace druhu entity, ale vrací data v příliš vysoké granularitě, což je pro účel zobrazení sumárních statistik v grafu zbytečné. Z toho plyne, že žádná z uvedených komponent nemá takové rozhraní, které by dle zadání umožnilo na vstupu omezit entity dle velikosti jejich dimenzí a zároveň na výstupu skutečně zobrazit jen ta data, která jsou potřeba, aby se nemrhalo výpočetním výkonem.

Pro získání statistik s požadovanou granularitou je tedy potřeba vytvořit vlastní metody. Je žádoucí, aby komponenta, kde se budou vytvářet tyto nové metody, byla napsána v kompilovaném jazyce, čímž se zajistí vyšší rychlost zpracování než u interpretovaných programovacích jazyků. Za účelem implementace nových metod se nabízí napsat novou komponentu. To by však bylo velice časově náročné, a proto je potřeba k implementaci nových metod vybrat již existující komponentu. Na výběr tedy zůstávají již zmiňované komponenty statserver-java a sortserver. Obě již mají implementovanou konektivitu do HBase. Nicméně pouze sortserver má navíc schopnost filtrovat entity a zároveň není omezen jen na kampaně. Ze všech zde uvedených důvodů vyplývá, že nejvhodnější komponentou pro implementaci nových metod je sortserver.

Každá entita hromadného náhledu má jiné statistické dimenze, ve kterých lze filtrovat. Jelikož však filtry budou součástí vstupních parametrů, musí se vstupní parametry nových metod lišit napříč entitami. Proto bude každá entita mít svou vlastní metodu, která na vstupu akceptuje filtry konkrétní entity.

Nové metody sortserveru budou mít následující názvy:

- campaign.granularizedSumStats
- ad.granularizedSumStats
- group.granularizedSumStats
- keyword.granularizedSumStats
- retargeting.granularizedSumStats
- interest.granularizedSumStats
- intend.granularizedSumStats
- sitelink.granularizedSumStats
- theme.granularizedSumStats
- pattern.granularizedSumStats
- productSet.granularizedSumStats

Na vstupu budou nové metody očekávat stejné parametry, jako filter2 metody jednotlivých entit hromadných náhledů s tím rozdílem, že nebudou podporovat řazení dle dimenze entity, neboť to není u statistického grafu potřeba. Metody však na vstupu budou vyžadovat časovou granularitu dat. Volitelně také bude možné nastavit, zda je potřeba spočítat celkovou sumu vrácených statistik. Na výstupu bude pole map, kde každá mapa bude reprezentovat bod v grafu. V mapě budou sumy jednotlivých datových dimenzí entit za časové období definované časovou granularitou a zároveň každá mapa bude mít volitelné ohraničení začátku a konce časového období ve vlastním klíči.

Součástí nové implementace budou také integrační testy nových metod sortserveru. Tomuto tématu se ale budu věnovat podrobně až v kapitole [10.](#page-58-0)

### <span id="page-46-0"></span>**6.2 HBase rozhraní**

Zatím neexistuje takové HBase rozhraní, které by umožnilo novým metodám sortserveru získávat data hromadných náhledů agregovaných do zvolené časové granularity. Sice existuje takové HBase rozhraní, které by těmto metodám umožnilo získat požadovaná data, nicméně by nebyla sečtena skrze jednotlivé instance zvolené časové granularity, což by vyústilo ve zbytečně nadměrné zatížení sítě a nutnost veškerá data sčítat na straně sortserveru. Proto je potřeba vytvořit HBase rozhraní, které umožní sortserveru získat data ve tvaru nejnižší možné granularity dat s ohledem na požadovanou časovou granularitu.

Pro komunikaci se sortserverem byl již před psaním této diplomové práce zvolen Endpoint Coprocessor z důvodů uvedených v podkapitole [5.2.](#page-44-0) Uvedené důvody přetrvávají, a proto může HBase rozhraním pro nové sortserver metody zůstat Endpoint Coprocessor. Nicméně do tohoto rozhraní je potřeba přidat novou metodu tak, aby splňovala požadavky nových sortserver metod.

Skutečnost, že nové metody sortserveru mají velmi podobné vstupní parametry jako původní filter2 metody vypovídá o možnosti, že vstupní parametry SortAndFilterEndpoint metody getSortedIds budou mít do velké míry pro novou Endpoint Coprocessor metodu znovupoužitelné vstupní parametry. Máme-li nyní k dispozici tento poznatek, pak nejenže můžeme předejít duplicitám v definičním souboru Google Protocol Buffer pro SortAndFilterEndpoint implementaci HBase rozhraní, ale také využijeme již existující ověřenou funkční definici, která je již léty používání odladěná. Novou metodu tedy zakomponujeme do SortAndFilterEndpoint Coprocessor implementace a bude se jmenovat getGranularizedSumStats.

## **6.3 Optimalizace čtení dat**

Z tlačítek okolo existujícího přehledového grafu statistické historie (obrázek [1.1\)](#page-13-0) lze zjistit, že se uživatelům nabízí tyto statistiky celkem ve třech časových granularitách. Jsou jimi denní, týdenní a měsíční granularity. Pro denní a měsíční granularity již existují specializované rodiny sloupců pro všechny HBase tabulky hromadných náhledů, kam se průběžně agregují statistiky v konkrétní časové granularitě.

Pro týdenní časovou granularitu však žádné takové rodiny sloupců neexistují. Proto se musí při každém požadavku inzerenta o souhrn jeho týdenních statistik tyto statistiky vypočítat z dat denní časové granularity. Z toho důvodu je potřeba vytvořit rodiny sloupců určené pro týdenní statistiky a naimplementovat týdenní agregátor včetně zajištění jeho pravidelného běhu. Dále je nutné u nové metody HBase rozhraní naimplementovat čtení dat z těchto nových rodin sloupců. Příprava týdenních statistik v HBase je tedy prerekvizitou implementace nové metody HBase rozhraní. Zároveň nová metoda HBase rozhraní má být používána novými metodami sortserveru, z čehož vyplývá, že je implementace nové metody HBase rozhraní prerekvizitou nových metod sortserveru.

První v pořadí tedy bude implementace týdenního agregátoru včetně přidání potřebných rodin sloupců, na což bude navazovat vytvoření nové metody HBase rozhraní a nakonec bude doplněn poslední chybějící článek, tedy nové metody sortserveru.

# **7 Zajištění statistik s týdenní časovou granularitou**

V této kapitole se budu věnovat popisu implementace týdenního agregátoru včetně přípravy schématu HBase tak, aby agregátor měl kam ukládat výstupní data. Dále se budu věnovat způsobu uložení agregovaných statistik, na což budou navazovat implementované možnosti omezit množinu agregovaných dat. Na závěr kapitoly popíšu, jakým způsobem proběhla optimalizace velikosti používané operační paměti při běhu agregátoru.

Veškerá implementace této kapitoly je k nahlédnutí v příloze v adresáři [/weekly-data-aggregation](#page-72-0).

### <span id="page-48-0"></span>**7.1 Příprava HBase schématu**

V kapitole [5](#page-39-0) bylo uvedeno, že každý agregátor statistik hromadných náhledů založený na redukci časové granularity má svou odpovídající rodinu sloupců, kam zapisuje svá výstupní data.

Z toho důvodu jsem pro nový týdenní agregátor přidal vlastní rodiny sloupců do tabulky každé entity hromadných náhledů. Po vzoru ostatních rodin sloupců byl zvolen název cw pro statistiky kontextového cílení a fw pro statistiky fulltextového cílení reklamy. První písmeno označuje cílení (z angl. context a fulltext) a druhé vypovídá o týdenní granularitě (z angl. weekly). Doba života hodnot jejich buněk je neomezená, neboť inzerent bude moci požádat o libovolné časové období z intervalu existence jeho účtu.

Zde uvádím kompletní seznam HBase tabulek entit hromadných náhledů, do kterých jsem přidal příslušné rodiny sloupců:

- ad\_stats\_mod24
- ad group stats mod4
- automatic\_location\_group\_stats\_mod24
- automatic location group group stats mod4
- campaign stats mod24
- campaign\_stats\_mod4
- group\_stats\_mod24
- intend stats mod24
- interest stats mod24
- keyword group stats mod4
- keyword stats mod24
- pattern\_group\_stats\_mod4
- pattern stats mod24
- product\_set\_stats\_mod24
- retargeting group stats mod4
- sitelink stats mod24
- theme stats mod24

Samotná definice nové změny schématu je k nalezení v příloze pod názvem [/weekly-data-aggregation/weekly-column-family.txt](#page-72-0). Pro vytvoření nadefinovaných rodin sloupců se obsah tohoto textového souboru dodává na standardní vstup hbase shell příkazu na jednom z RegionServerů.

```
Pseudokód 7.1: Příkaz pro vytvoření týdenních rodin sloupců
$ cat weekly-column-family .txt | hbase shell
```
## **7.2 Implementace týdenního agregátoru**

Abych mohl využít nativní Java HBase API a zajistit tak vyšší rychlost agregace dat, napsal jsem agregátor v jazyce Java. K tomuto rozhodnutí také přispěla existence dostupných knihoven reklamního systému pro serializaci a deserializaci statistického objektu do pole bajtů, které se fyzicky ukládá jako hodnota jednotlivých buněk v HBase.

### **7.2.1 Způsob uložení agregovaných dat**

Zmíněný statistický objekt se nazývá HBaseCtxStatProto a umí reprezentovat hodnoty všech známých statistických dimenzí reklamního systému. Pomocí tohoto objektu se také ukládají denní statistiky, které vytváří denní agregátor, uvedený v kapitole [4.](#page-34-0)

Vytvořený týdenní agregátor čte hodnoty zvolených rodin sloupců denní časové granularity a serializuje je do HBaseCtxStatProto objektu. Za použití nově implementované třídy WeekStatSummarizer pak přečtené hodnoty statistických dimenzí HBaseCtxStatProto objektů sčítá do nového HBaseCtxStatProto objektu, který již reprezentuje statistiky týdenní časové granularity. Tento nový HBaseCtxStatProto objekt se pak v deserializované podobě uloží do odpovídající týdenní rodiny sloupců pod klíčem řádku, který se vytvoří dle obrázku [5.4](#page-43-0) s tím rozdílem, že místo čísla měsíce se uloží číslo týdne, do kterého patří dny navzájem sečtených statistik.

Číslo týdne je odvozeno od mezinárodní normy pro zápis data a času ISO 8601, která říká, že první týden v roce je ten, který jako první obsahuje čtvrtek. Jiná interpretace tohoto pravidla zní, že se do nového roku počítá týden započatý v roce předchozím jen tehdy, když v novém roce obsahuje více dní, než v roce, ve kterém započal.

Kvalifikátor týdenních rodin sloupců má vždy hodnotu rovnu jedné, stejně jako tomu je u měsíčních rodin sloupců.

Hodnoty statistických dimenzí se sčítají zvlášť pro kontextové a fulltextové cílení reklamy. Pokud je tedy například zdrojová rodina sloupců (denní časové granularity) kontextového cílení, tak cílová rodina sloupců (týdenní časové granularity) bude také kontextového cílení, tedy cw, jak je uvedeno v podkapitole [7.1.](#page-48-0)

#### **7.2.2 Volitelné omezení množiny agregovaných dat**

Agregátor vyžaduje jeden poziční parametr. Je jím název entity, díky němuž pak za pomocí existující knihovny zjistí název HBase tabulky hromadných náhledů, ve které bude agregovat.

Pokud se agregátor spustí, aniž by se mu zadaly volitelné vstupní parametry, provede se agregace za celé období existence všech denních statistik dodané entity, čehož se využije pouze při prvním nasazení týdenního agregátoru do produkčního prostředí.

Vstupními parametry lze například zajistit omezení vstupních dat časovým intervalem denních statistik. Toho je možné dosáhnout díky složení bajtů v klíči řádku uvedeného na obrázku [5.4.](#page-43-0) Šestý a sedmý bajt každého řádku totiž dohromady určuje rok a měsíc, ke kterému řádek obsahuje statistická data. Informace o dni je pak obsažena ve kvalifikátoru sloupce. Za použití existujících knihoven je pak možné vytvořit takovou Scan operaci, která omezuje čtení dat na konkrétní časový rozsah.

Do vstupních parametrů agregátoru lze také zadat identifikátor uživatele, jehož denní statistiky chceme agregovat do týdenních. Toho lze využít například po opravě chybně naagregovaných denních statistik poškozeného uživatele, aby se tato oprava projevila i v jeho týdenních statistikách. Pro omezení Scan operace se přitom opět využívá složení klíče řádku denních statistik, kde uživatelský identifikátor zabírá druhý až pátý bajt.

Kromě toho agregátor také umožňuje agregovat pouze určité cílení reklamy. Zde dochází k omezení Scan operace jednoduše tím, že se specifikuje pouze rodina sloupců konkrétního cílení.

#### **7.2.3 Proces sčítání denních statistik**

O proces sčítání denních statistik do týdenních se stará nově naimplementovaná třída WeekStatSummarizer. Ta řeší uchovávání statistik v operační paměti pro každého uživatele, každou entitu a každý týden zvlášť pomocí instance třídy StatSummarizer. Tato třída definuje všechny známé statistické dimenze a implementuje jejich vzájemné sčítání s ohledem na datový typ těchto dimenzí. Kromě toho také umí inicializovat sebe sama z HBaseCtxStatProto objektu a naopak i vytvořit HBaseCtxStatProto objekt z vlastní instance.

Rozlišení entity, uživatele a týdne je implementováno tak, že se v poli o velikosti počtu agregovaných týdnů ukládá namapování uživatele na namapování statistik jeho entit za týden specifikovaný indexem v poli.

WeekStatSummarizer pak dodává metodu getOrCreate, která přijímá celkem tři parametry. Jedná se o index týdne, identifikátor uživatele a identifikátor entity. Tato metoda se pokusí v mapovacím poli najít vytvořenou StatSummarizer instanci, kterou vrátí na svůj výstup. Pokud ji nenajde, tak ji v mapovacím poli vytvoří a pak ji vrátí na výstup. Tuto metodu používá týdenní agregátor k získání potřebné instance StatSummarizer, nad níž pak zavolá metodu add, která do této instance přidá hodnoty jednolivých dimenzí ze serializovaného objektu denních statistik.

Před hledáním vytvořené instance třídy StatSummarizer se WeekStatSummarizer pokusí vymazat ty instance, které již zaručeně nebudou potřeba. Důvodem je skutečnost, že lze uvnitř mapovacího pole uchovat až tolik StatSummarizer instancí, kolik je násobek mezi celkovým počtem jednoho druhu entit a počtem agregovaných týdnů. Kupříkladu, kdyby měla proběhnout agregace jen za posledních 8 týdnů v tabulce entity klíčových slov, kterých evidujeme několik miliónů, tak by v mapovacím poli bez průběžného mazání vzniklo až několik desítek miliónů instancí StatSummarizer třídy. Při sto kilobajtové velikosti jedné instance StatSummarizer by tedy celková velikost mapovacího pole v operační paměti mohla dosáhnout až tisíce gigabajtů, tedy jednotky terabajtů, což je nepřípustné.

#### **Které instance StatSummarizer lze bezpečně smazat?**

Čtení dat probíhá sekvenčně po řádcích, kde každý řádek denních statistik obsahuje všechny dny měsíce<sup>[1](#page-51-0)</sup>. Jelikož však jeden týden může začínat v jednom měsíci a končit v tom dalším, je potřeba si pamatovat alespoň tolik týdnů nazpět, kolik jich může alespoň z části být v jednom měsíci. Při maximální délce měsíce 31 dní může poslední

<span id="page-51-0"></span><sup>&</sup>lt;sup>1</sup> Den měsíce je uložen v kvalifikátoru sloupce a proto jsou při přečtení jednoho řádku denních statistik přečteny statistiky všech dnů měsíce.

den prvního týdne být prvním dnem měsíce, jehož poslední den může být druhým dnem šestého týdne.

| Týden č. 1 |            |  |  | Týden č. 2 |  |  |  |  |                                                                                                    | Týden č. 3 |  |  |  |  |  | Týden č. 4 |  |            |  |  |  | Týden č. 5 |  |  |  |  |  | Týden č. 6 |  |  |  |  |  |  |  |  |
|------------|------------|--|--|------------|--|--|--|--|----------------------------------------------------------------------------------------------------|------------|--|--|--|--|--|------------|--|------------|--|--|--|------------|--|--|--|--|--|------------|--|--|--|--|--|--|--|--|
|            |            |  |  |            |  |  |  |  | St Čt Pá SolNe Po Út St Čt Pá So Ne Po Út St Čt Pá So Ne Po Út St Čt Pá So Ne Po Út St Čt Pá So Ne Po Út St Čt Pá |            |  |  |  |  |  |            |  |            |  |  |  |            |  |  |  |  |  |            |  |  |  |  |  |  |  |  |
|            |            |  |  |            |  |  |  |  | 27 28 29 30 1 2 3 4 5 6 7 8 9 10 11 12 13 14 15 16 17 18 19 20 21 22 23 24 25 26 27 28 29 30 31 1 2 3             |            |  |  |  |  |  |            |  |            |  |  |  |            |  |  |  |  |  |            |  |  |  |  |  |  |  |  |
|            | Měsíc č. 1 |  |  |            |  |  |  |  |                                                                                                    |            |  |  |  |  |  |            |  | Měsíc č. 2 |  |  |  |            |  |  |  |  |  |            |  |  |  |  |  |  |  |  |

<span id="page-52-1"></span>Obr. 7.1: Schéma k úvaze maximálního počtu týdnů v jednom měsíci [2](#page-52-0)

Dle této úvahy může do jednoho měsíce zasahovat až 6 týdnů, viz obrázek [7.1.](#page-52-1) Proto je bezpečné mazat z mapovacího pole celé týdny aktuálně zpracovávaného uživatele, které jsou starší než 5 týdnů nazpět.

Díky umístění identifikátoru uživatele v klíči řádku denních statistik je také jisté, že pokud již čteme statistiky jiného uživatele, tak už statistiky předchozího uživatele nebudou potřeba, a tudíž se mohou všechny smazat z paměti bez ohledu na aktuální týden.

Je sice pravda, že stejný uživatel může být uložený na více uzlech, a jelikož je číslo uzlu v klíči řádku prvním bajtem, je možné, že znovu začneme číst jeho denní statistiky v jedné iteraci. Číslo uzlu se však odvozuje od identifikátoru entity, takže je zaručené, že statistiky každé jeho entity jsou vždy pouze na jednom uzlu. Tudíž statistiky z aktuálního uzlu pak už nebudou potřeba.

<span id="page-52-0"></span><sup>2</sup> Zvolená čísla týdnů a měsíců jsou zde jen pro lepší představu maximálního počtu týdnů zasahujících do jednoho měsíce (zvolené číslování ani nemůže představovat čísla kalendářních měsíců ani kalendářních týdnů, neboť by například poslední týden prvního kalendářního měsíce nemohl být prvním kalendářním týdnem roku, nicméně ani počet celkových dní prvního a druhého měsíce by nesouhlasil s počtem prvního ani druhého kalendářního měsíce).

## **8 Implementace rozhraní koprocesoru**

V této kapitole uvedu komunikační protokol, který ke komunikaci s novou metodou HBase rozhraní využívají nové metody sortserveru, jejichž popis následuje v kapitole [9.](#page-57-0) Posléze se budu zabývat inicializací interních struktur, potřebných ke správnému přečtení dat uložených v HBase. Pak bude následovat popis procesu skenování dat, kdy se k tomuto účelu používají nainicializované interní struktury. Na závěr popíšu, jakým způsobem se vytváří odpověď nové metody getGranularizedSumStats.

Veškerá implementace této kapitoly je k nahlédnutí v příloze v adresáři [/endpoint-coprocessor](#page-72-0). Veškeré změny provedené na této komponentě jsou k nalezení v rozdílovém souboru [/endpoint-coprocessor/coprocessor.diff](#page-72-0). Celkem bylo pro implementaci rozhraní pouze v java souborech přidáno či odebráno 2053 řádků.

### **8.1 Definice komunikačního protokolu**

V podkapitole [6.2](#page-46-0) bylo řečeno, že vstupní parametry nové metody getGranularizedSumStats budou velice podobné vstupním parametrům již existující metody getSortedIds. Tato metoda totiž na vstupu očekává pole identifikátorů entit, požadované cílení statistik a možnost přidat filtry dle hodnot datových dimenzí entity. Tyto vyjmenované vstupní parametry jsou podmnožinou vstupních parametrů, které umí zpracovávat nová metoda getGranularizedSumStats. Kromě nich totiž podporuje i specifikaci požadované časové granularity statistických dat a časový rozsah statistik. Jinak se vstupní parametry těchto metod neliší.

Naopak obě tyto metody mají velmi rozdílné výstupní parametry. Proto pro výstup nové metody již nelze využít existujících objektů z předchozí definice Google Protocol Buffer, což je důvod, proč byla definice Google Protocol Buffer pro SortAndFilterEndpoint upravena tak, aby umožnila na výstupu getGranularizedSumStats metody vracet nový objekt pod názvem GranularizedSumStatsResponse. Ten dovoluje posílat časově granulované statistiky včetně jejich rozdělení podle cílení reklamy. Kromě toho může v závislosti na vstupních parametrech obsahovat i sumy granulovaných statistik za celé období. Důvodem je, že přehledový graf kromě granulovaných statistik zobrazuje i celkovou sumu za celé období. Sice by tento výpočet mohl dělat uživatelův prohlížeč, nicméně je z hlediska rychlosti načtení grafu rychlejší tyto sumy vypočíst už při čtení dat, které je distribuované. Dále objekt GranularizedSumStatsResponse obsahuje již existující Status objekt, který říká, zda operace čtení dat z HBase uspěla, či nikoliv.

Výsledná definice Google Protocol Buffer komunikačního protokolu SortAndFilterEndpoint Coprocessor rozhraní je k nahlédnutí v příloze v souboru [/endpoint-coprocessor/SortAndFilter.proto](#page-72-0).

## **8.2 Metoda getGranularizedSumStats**

V předchozí podkapitole byly definovány vstupní parametry této metody. Ty jsou na počátku běhu této metody použity ke konstrukci instance třídy ScanSet. Tato třída v pozdější části běhu zajišťuje vytvoření takových Scan operací nad HBase tabulkou hromadných náhledů, které respektují vstupní parametry metody.

#### <span id="page-54-0"></span>**8.2.1 Inicializace třídy ScanSet**

V první části se ze seznamu identifikátorů entit vytvoří HBase filtr pod názvem LongIdFilter, který filtruje čtená data pouze na zadané entity právě díky složení klíče řádku, ve kterém se nachází identifikátor entity. Poté dojde k vytvoření filtru s názvem DateFilter, který zajistí ignoraci těch statistik, které se nenacházejí v zadaném časovém intervalu. Následuje prosté uložení informace o uživatelském identifikátoru, o žádané časové granularitě dat a o cílení reklamy.

#### **Ohled na požadovanou časovou granularitu**

Na konci inicializace třídy ScanSet následuje v metodě addScanShard složitý rozhodovací proces, jehož úkolem je připravit na skenování tabulky dostatečně velkou časovou granularitu k tomu, aby byly vráceny statistiky přesně vyhovující zadanému časovému intervalu. Například, pokud inzerent zadal omezení časovým intervalem 24. 4. 2019 až 4. 6. 2019 a přitom chce zobrazit měsíční časovou granularitu svých statistik, tak nelze k celému výpočtu použít pouze měsíční rodiny sloupců, neboť ty mají statistiky naagregované vždy od prvního až po poslední den v měsíci. Z toho důvodu je potřeba v uvedeném příkladu část dat přečíst z denních rodin sloupců a sečíst je tak, aby vznikly sumy v každém měsíci. V tomto příkladě třída ScanSet vytvoří celkem tři Scan objekty. První bude číst z rodin sloupců s denní časovou granularitou v časovém rozmezí 24. 4. 2019 až 30. 4. 2019. Druhý bude číst z rodin sloupců ve zvolené časové granularitě, tedy měsíční, v časovém rozmezí 1. 5. 2019 až 31. 5. 2019. Třetí Scan objekt bude číst z rodin sloupců opět denní časové granularity, tentokrát v časovém rozmezí 1. 6. 2019 až 4. 6. 2019. V případě prvního a třetího Scan objektu musí koprocesor zajistit sečtení přečtených statistik tak, aby tato data dokázal interpretovat v měsíční časové granularitě a ve správném formátu je vrátit na výstupu metody getGranularizedSumStats. Celý algoritmus rozhodovacího procesu je následující:

Pokud alespoň část ze žádaného časového intervalu vyplní velikost jednotky poža-dované časové granularity<sup>[1](#page-55-0)</sup>, tak se vytvoří Scan objekt, který pro tuto část časového intervalu použije rodinu sloupců odpovídající časové granularity, neboť již agregátory vypočetly sumu za všechny možné jednotky časové granularity. Pokud počátek časového intervalu není dnem, kterým začíná alespoň jedna jednotka požadované časové granularity, vytvoří se Scan objekt, který od tohoto dne použije rodinu sloupců denní časové granularity. Denní granularita se v tomto případě použije až do dne, kterým začíná alespoň jedna jednotka požadované časové granularity, a to pouze tehdy, když tento den je před koncem požadovaného časového intervalu, jinak se denní granularita použije na celý požadovaný časový interval. Poslední pravidlo říká, že pokud konec a začátek požadovaného časového intervalu nejsou ve stejné jednotce požadované časové granularity a zároveň dnem konce žádaného časového intervalu nekončí alespoň jedna jednotka požadované časové granularity, vytvoří se Scan objekt, který začíná prvním dnem v měsíci a končí posledním dnem požadovaného časového intervalu, přičemž se použije rodina sloupců denní časové granularity.

#### **8.2.2 Inicializace statistické mapy**

Metoda getGranularizedSumStats pokračuje inicializací statistické mapy, která je definována pomocí Java třídy HashMap, kde jejím klíčem je instance třídy Number a hodnotou instance třídy SplittableStats, která se v reklamním systému používá k přenosu statistických dat mimo HBase.

V klíči statistické mapy je uložen identifikátor přiřazený jednotce časové granu-larity. Pro denní granularitu má formát<sup>[2](#page-55-1)</sup> YYYYmmdd, pro týdenní YYYYww, pro měsíční YYYYmm, pro čtvrtletní YYYYmm a roční jen YYYY. V hodnotě statistické mapy je statistický objekt reprezentující celková data za období definované konkrétní jednotkou časové granularity.

Inicializace celé mapy probíhá v metodě initGranularityStatsMap třídy SortAndFilterEndpoint ještě před Scan operací v HBase. Na základě požadovaného časového intervalu a časové granularity se pro vytvoření pole všech potřebných identifikátorů jednotek granularit zavolá granularitě příslušná metoda v třídě GranularityCalendar. Tím koprocesor získal seznam identifikátorů, které se později dostanou až k inzerentovi v podobě bodů v grafu.

Každému z těchto identifikátorů přiřadí prázdnou instanci SplittableStats, čímž je inicializace statistické mapy hotová.

<span id="page-55-0"></span><sup>&</sup>lt;sup>1</sup> Jednotka časové granularity například pro týdenní granularitu je jeden týden, pro měsíční granularitu je to měsíc a pro denní časovou granularitu je jednotka jeden den.

<span id="page-55-1"></span><sup>2</sup> YYYY představuje rok, mm kalendářní měsíc v roce, ww kalendářní týden v roce dle ISO 8601 a dd kalendářní den v měsíci.

#### **8.2.3 Skenování dat**

Po inicializaci statistické mapy se na základě časové granularity pokračuje nastavením všech potřebných rodin sloupců. K tomu dochází v metodě addColumnFamiliesByGranularity třídy ScanSet. Pokud požadovaný časový interval končí dnešním dnem, tak se do připravených Scan objektů přidají rodiny sloupců inkrementálních statistik, aby inzerent měl graf sestavený z nejnovějších statistik aktuálního dne. Poté se vždy přidají rodiny sloupců denních statistik nezávisle na zadané časové granularitě pro speciální případy popsané v podkapitole [8.2.1.](#page-54-0) Pokud je časová granularita týdenní, přidají se týdenní rodiny sloupců. Pokud časová granularita je měsíční, čtvrtletní, roční, či není zadána vůbec (tím je zajištěna zpětná kompatibilita metod, které nepoužívají granularitu), přidají se měsíční rodiny sloupců.

Pak následuje samotné skenování dat pomocí metody scanIntoStatsMap v každém Scan objektu přichystaném v inicializaci ScanSet třídy, popsané v podkapitole [8.2.1.](#page-54-0) V této metodě se nachystá HBase skener, který prochází jednotlivé buňky vyhovující všem nastaveným HBase filtrům.

U každé buňky si koprocesor z klíče řádku zjistí rok, měsíc nebo týden a identifikátor entity. Pokud se jedná o denní rodinu sloupců, zjistí si i den podle kvalifikátoru sloupce. Pak serializuje hodnotu buňky do HBaseCtxStatProto objektu. Z identifikátoru entity, data aktuálních statistik a aktuální rodiny sloupců pak sestaví identifikátor klíče do statistické mapy, kde získá odpovídající instanci třídy SplittableStats, do níž přidá statistiky z HBaseCtxStatProto objektu. Tímto procesem se postupně naplní statistická mapa.

#### **8.2.4 Tvorba odpovědi**

Po dokončení skenování dat se pro každou hodnotu statistické mapy vytvoří GranularizedSumStats instance, která je očekávána v Google Protocol Buffer odpovědi. Nastaví se jí tzv. identifikátor granularity, což je aktuální klíč statistické mapy, tedy identifikátor jednotky časové granularity. GranularizedSumStats instanci se nastaví fulltextová a kontextová hodnota časově granulované statistiky. Pokud byl na vstupu getGranularizedSumStats metody specifikován příznak pro zahrnutí celkový sumy, tak se jednotlivé časové granulované statistiky navzájem sečtou do celkové sumy. Výsledný objekt se deserializuje a odešle zpět na sortserver.

## <span id="page-57-0"></span>**9 Implementace rozhraní sortserveru**

V této kapitole se budu věnovat popisu implementace nových metod existující sortserver komponenty.

Veškerá implementace této kapitoly je k nahlédnutí v příloze v adresáři [/sortserver](#page-72-0). Veškeré změny provedené v java souborech této komponenty jsou k nalezení v rozdílovém souboru [/sortserver/sortserver-only-java.diff](#page-72-0). Celkem bylo pro implementaci rozhraní pouze v java souborech přidáno či odebráno 4845 řádků.

## **9.1 Implementace granularizedSumStats metody pro všechny druhy entit**

V podkapitole [6.1](#page-45-0) bylo již uvedeno, že u vstupních parametrů nových metod granularizedSumStats bude rozdíl od vstupních parametrů již existujících filter2 metod spočívat v absenci možnosti řazení, neboť to pro účely zobrazení přehledového grafu není potřeba. Kromě toho ale nové metody budou oproti filter2 metodám navíc akceptovat požadovanou granularitu dat. Výstupní parametry všech nových metod sortserveru již přesně nadefinovala zmíněná podkapitola.

Všechny nové metody sortserveru jsou napsány tak, aby využívaly stejnou logickou strukturu kódu a aby se jejich implementace navzájem lišily jen minimálně. Kromě vstupních parametrů jejich vzájemná odlišnost spočívá pouze ve způsobu inicializace třídy UserFilter2, která zajišťuje filtraci entit dle dodaných filtrů statistických dimenzí druhu entity. Její inicializace je vždy jiná v parametru třídy EntityDefinition. Tato třída pro každý druh entity definuje vlastní pravidla filtrace. Její instance je statickou součástí rozhraní každého druhu entity, což usnadňuje celý inicializační proces UserFilter2 třídy.

Následuje volání nové metody granularizedSumFiltered třídy FilterAndSort. Tato metoda prvně z relačních databází díky instanci UserFilter2 třídy získá seznam identifikátorů entit. Poté na základě identifikátorů entit spočítá, kterých HBaseuzlů se bude ptát na data. Pak na všechny takto zjištěné uzly paralelně pošle Google Protocol Buffer zprávu žádající HBaserozhraní o data.

Jakmile všechny uzly vrátí odpověď, granularizedSumFiltered metoda pokračuje sloučením odpovědí všech uzlů voláním metody mergeCoprocessorGranularizedSumStatsResponses třídy FilterAndSort. Nakonec vrátí sloučenou odpověď granularizedSumStats metodě, která ji vloží do instance objektu určeného k definici odpovědi. Tato instance je pak vrácena na výstupní rozhraní sortserveru, čímž frontend získává požadovaná data.

## <span id="page-58-0"></span>**10 Integrační testy navrženého systému**

V této kapitole se budu věnovat provedení integračních testů navrženého systému. Nejdříve popíši formát zápisu integračních testů a způsob jejich spouštění. Pak představím obsah integračních testů vytvořených pro nově navržený systém čtení dat z HBase

Také se v této kapitole budu zabývat vytvořením HBase kontejneru potřebného k testování. Veškeré testovací scénáře jsou k nalezení v adresáři [/integration-tests/scenarios](#page-72-0) . Implementace k tomu potřebné HBase v Dockeru je pak v adresáři [/integration-tests/hbase-Docker](#page-72-0) .

Veškeré změny provedené ve vytváření HBase Dockeru jsou k nalezení v rozdílovém souboru [/integraion-tests/hbase-Docker/hbase-Docker.diff](#page-72-0) . Celkem bylo pro implementaci HBase v Dockeru přidáno či odebráno 3144 řádků.

### **10.1 Formát integračních testů**

Na backendu reklamního systému platí úzus, že se scénáře integračních testů definují v YAML souboru. V každém YAML objektu se nachází celkem čtyři hlavní klíče. První klíč je method, který definuje metodu, která se má scénářem zavolat. Druhý klíč je parameters, do kterého se vkládá libovolná struktura dat. Konkrétní podoba této struktury závisí na vstupních parametrech provolávané metody. Třetí klíč je response, ve kterém je opět libovolná struktura dat. Tato struktura slouží k definici očekávaného výstupu metody. Posledním klíčem je skipped, jehož hodnota je booleovského typu, která říká, zda se má scénář nadefinovaný tímto YAML objektem přeskočit.

Výsledné testovací scénáře pak jdou na vstup rpctest skriptu napsaného v in-terpretovaném jazyce Python<sup>[1](#page-58-1)</sup>. Tomuto skriptu se při jeho spuštění zadá cílová URL adresa služby, na které bude pouštět nadefinované scénáře. Pokud alespoň jedna testovaná metoda vrátí jinou odpověď, než jakou odpovídající testovací scénář očekává, pak skript vypíše, jaký byl očekávaný výstup metody, jaký výstup dostal a pro rychlou orientaci vypíše i rozdíl mezi těmito výstupy. Následuje ukončení skriptu s nenulovou návratovou hodnotou, což signalizuje neúspěch testů. Pokud však všechny testovací scénáře uspějí, pak je návratová hodnota skriptu nula, tedy úspěch.

<span id="page-58-1"></span><sup>&</sup>lt;sup>1</sup> Testovací skript rpctest je také k nalezení v příloze. Je pro něj vytvořený adresář [/integration-tests/rpctest](#page-72-0) .

## **10.2 Kubernetes sandbox**

Pro integrační testování komponent backendu reklamního systému se používá Kubernetes cluster. Kubernetes je open-source platforma pro správu kontejnerizovaných služeb<sup>[2](#page-59-0)</sup>.  $[41]$ 

Sandbox je termín, který se v reklamním systému používá pro označení jednorázového prostředí určeného na testování komponent. Před zahájením testování je vždy vytvořena nová instance sandboxu. Jakmile je testování dokončeno, je tato instance sandboxu zahozena. K dynamickému vytváření a zahazování těchto jednorázových testovacích prostředí se využívá Kubernetes, který zajišťuje alokaci potřebných hardwarových a síťových prostředků.

Použití sandboxového prostředí tak ale kvůli charakteru Kubernetu vyžaduje, aby testované komponenty byly kontejnerizovanými službami. V reklamním systému se pro kontejnerizaci používá Docker což je jedna z mnoha implementací kontejnerizovaných systémů. [**?**]

## **10.3 Testovací scénáře**

Testovací scénáře se vždy pouštějí nad komponentami v čistém sandboxovém prostředí. Z toho důvodů je potřeba ještě před spuštěním integračních testů inicializovat jednotlivé entity, o jejichž existenci se tím pádem bude moci sortserver dozvědět při zjišťování seznamu identifikátorů entit, pomocí kterého se zeptá HBase rozhraní na statistická data.

Tuto inicializaci zajišťuje první YAML definice integračních testů, která prakticky není testovacím scénářem, neboť pouze využívá schopnosti rpctest skriptu převést YAML objekt na volání konkrétní metody určité komponenty za účelem vytvoření potřebných entit v relačních databázích, kde je pak sortserver očekává. Název této YAML definice je 001-rpc\_adminserver-init.yml.

Po inicializaci potřebných entit následují očekávané testovací scénáře. První v pořadí je 002-daily.yml, který testuje denní časovou granularitu. Dalším je 003-weekly.yml, za nímž následuje 004-monthly.yml, pak 005-quarterly.yml a nakonec 006-yearly.yml. Z anglických názvů je zřejmé, že se jimi testují týdenní, měsíční, čtvrtletní a nakonec roční časová granularita.

Vyjmenované YAML definice se aplikují na všechny naimplementované metody sortserveru, čímž se otestuje nejen implementace sortserveru, ale i koprocesorů a týdenních agregátorů.

<span id="page-59-0"></span><sup>2</sup> Kontejnerizovaná služba je taková služba, která běží v kontejneru. Kontejner je standardizovaná softwarová jednotka, která obaluje dodaný kód, včetně všech jeho závislostí tak, aby navržená aplikace běžela rychle a spolehlivě. [**?**]

## **10.4 HBase v Dockeru**

Jelikož integrační testy očekávají přesně stanovenou podobu dat, musí se pro ně použít taková instance HBase která obsahuje stejně definovaná data. To však nelze zajistit jinak, než její kontejnerizací a zakomponováním do sandboxového prostředí, kde se nová instance HBase spustí na požádání s nachystanými daty v očekávané podobě.

Aby nemuselo při každém startu kontejneru docházet k importu schématu a požadovaných dat, je žádoucí tato schémata a data zapsat přímo do výsledného Docker obrazu. Pak totiž při jeho spuštění budou všechna data připravená k přečtení.

#### **10.4.1 Import schématu a dat**

Import schématu lze provést pouze tehdy, když HBase zrovna běží. Za tímto účelem tedy vznikl automatizační skript, který při stavění Docker obrazu zařídí potřebnou sérii úkonů. Nejdříve nakonfiguruje HBase a HDFS Poté HBase spustí a počká, až Master Server začne vystavovat webové rozhraní. Mezitím automatizační skript začne stahovat HbDC[3](#page-60-0) nástroj pro import dat. Tento nástroj později skript zužitkuje.

Pokud se HBase nespustí do stanoveného časového limitu, celý stavící proces se ukončí s chybou. Pokud však spuštění uspěje, naimportují se všechna reklamnímu systému známá HBase schémata. Jen tento proces importu trvá téměř deset minut. Pokud byl úspěšný, pak automatizační skript přechází na import dat. Ten provádí tak, že najde všechny JSON soubory v adresáři data a dodá je na vstup HbDC nástroje. Tento nástroj zařídí jejich přidání do příslušných HBase tabulek s denní granularitou. Pokud byl i import dat úspěšný, pak skript přechází na agregaci dat.

#### **10.4.2 Agregace dat**

V této fázi jsou staženy aktuální verze všech knihoven potřebných k provedení agregace, včetně týdenního a měsíčního agregátoru. Následuje spuštění týdenní agregace pro každou tabulku hromadných náhledů. Pak se spustí měsíční agregace pro každou tabulku hromadných náhledů.

Pokud byla agregace úspěšná, HBase instance se zastaví a smažou se všechny dodatečně stažené knihovny a nástroje, aby nemohlo dojít k jejich nechtěnému načtení do JVM při pouštění hotového kontejneru. Stav kontejneru je v této fázi uložen do Docker obrazu, který kvůli závislostem HBase a Hadoopu zabírá přibližně

<span id="page-60-0"></span><sup>3</sup> HbDC je interní knihovna pro import dat do HBase ve formátu již dříve zmíněného objektu HBaseCtxStatProto z JSON souboru, takže i člověk může snadno definovat hodnoty jednotlivých statistických dimenzí entity přímo do rodiny sloupců denních statistik.

3 GB místa. V této podobě je pak Docker obraz odeslán do interního úložiště Docker obrazů, odkud jej může použít kdokoliv s přístupem do sítě.

## **10.5 GitLab CI**

GitLab je git<sup>[4](#page-61-0)</sup> repozitář, který zároveň umožňuje používat CI (Continuous Integration ) proces. Ve zjednodušené formě to je proces, který poskytuje nástroje ke zlepšení vývoje automatizací. [\[43\]](#page-68-1)

V této práci je tento proces využit k automatickému spouštění integračních testů sortserveru pokaždé, když dojde ke změně jeho kódu. Autor těchto změn pak v případě, že tyto testy selžou, dostane jemu preferovaným kanálem informaci o tomto selhání. To velmi urychluje proces vývoje, neboť se programátor nemusí zabývat spouštěním testů a kontrolou, zda uspěly, ale může se zaměřit na řešení jiného problému.

<span id="page-61-0"></span><sup>4</sup> Git je nástroj primárně určený na verzování zdrojových kódů. [\[44\]](#page-69-0)

## **11 Dosažené výsledky**

Výstupem této práce je funkční backend rozhraní připravené pro tým frontend tak, aby jeho členové byli schopni za pomoci vstupních parametrů získat data potřebná k vykreslení přehledového statistického grafu, zobrazeného na obrázku [1.1.](#page-13-0) Přitom jsem se zaměřil na optimalizaci čtení dat, aby čtení proběhlo v co možná nejmenším časovém intervalu. Mojí snahou zároveň bylo napsat stabilní implementaci, k čemuž slouží integrační a unit testy jednotlivých komponent. Všechny napsané testy byly úspěšné.

Nová implementace se dotkla již existujícího řešení, zejména na straně HBase rozhraní, kde byly interní funkce a metody přepsány do takového stavu, aby byla zachována původní funkcionalita systému, ale zároveň se umožnila napsat nová. Proto bylo na místě porovnat výkonnost již existujících metod před a po provedené implementaci. Vzhledem k tomu, že při úpravách existujících metod bylo prioritní optimalizovat čtecí proces, tak se výkonnost již existujících metod na HBase rozhraní dokonce zlepšila. Vyplývá to ze zátěžových testů, uvedených v následující podkapitole [11.1.](#page-62-0)

### <span id="page-62-0"></span>**11.1 Vliv změn na existující rozhraní HBase**

Za účelem zjištění, zda provedenými změnami nedošlo k negativnímu ovlivnění existujících metod na HBase rozhraní, byly provedeny zátěžové testy.

V první fázi testování byla na vývojovém HBase clusteru nainstalována nová verze koprocesoru dodávající novou implementaci již existujícího HBase rozhraní. Následovalo spuštění série dvaceti volání metody getSortedIds na rozhraní koprocesoru. V každém volání bylo do vstupních parametrů dodáno časové období dvou let uživatele se statistikami za celé toto období a na výstupu byla žádána jedna statistická dimenze uložených dat. Čas vykonávání každého volání byl uložen do prvního souboru. Pak byla nainstalována stabilní verze koprocesoru, jak byla implementována před úpravami provedenými v této práci. Znovu byla spuštěna série stejných dvaceti volání rozhraní koprocesoru a časy vykonávání jednotlivých volání byly uloženy do druhého souboru.

Druhá fáze proběhla po třiceti minutách, kdyby bylo stejné volání puštěno celkem šedesátkrát nad původní implementací HBase rozhraní. Doba běhu jednotlivých volání byla přidána na konec druhého souboru. Pak byla nainstalována opět nová verze koprocesoru, na což opět navazovalo spuštění šedesáti stejných volání. Časové intervaly mezi zavoláním a vrácením výsledků metod byly přidány na konec prvního souboru.

Dle uložených výsledků se ukázalo, že průměrný čas trvání vykonávání metody v nové verzi je 1,04265 sekund, zatímco ve staré stabilní verzi je 1,23293 sekund.

Došlo tedy ke zrychlení odpovědi metody, jejíž optimalizace ani nebyla cílem této práce. Při přepisu interních funkcí a metod totiž byly prováděny i velmi malé optimalizace, díky kterým se zefektivnil rozhodovací proces pouštěný pro každou buňku, kterou koprocesor určitým způsobem zpracovává. Jelikož je tento proces používaný také již existujícími metodami, rovněž jejich čtecí proces logiky se tím pádem také zlepšil.

Mezi přiloženými soubory je k nalezení také rozdílový soubor obsahující veškeré změny provedené na straně koprocesoru pod názvem [/endpoint-coprocessor/](#page-72-0) [coprocessor.diff](#page-72-0). Mezi těmito změnami lze jednotlivé optimalizace rozhodovacího procesu spatřit v rozdílové části třídy Scan. Optimalizace však z velké části proběhla také v třídě DateRange.

### **11.2 Vliv změn na existující sortserver rozhraní**

Vzhledem k tomu, že při zavádění nového sortserver rozhraní nebylo potřeba měnit interní procesy, ale stačilo jen přidat nové rozhraní, které nemá vliv na způsob vykonávání již existujících metod, nebylo potřeba spouštět zátěžové testy.

Nicméně i přesto byly provedeny. Sice ne v takovém rozsahu, jako na straně koprocesoru, ale jejich výsledkem bylo zlepšení v řádu stovek milisekund.

## **12 Závěr**

Cílem této práce bylo navrhnout a implementovat optimální čtení dat z distribuované databáze Apache HBase. Podrobně jsem popsal problém, kterého se tento cíl týká, aby čtenáři v průběhu práce bylo zřejmé, proč podnikám jednotlivá rozhodnutí. Na to jsem navázal obecným úvodem do NoSQL databází, po čemž následovalo srovnání s databázemi SQL a nakonec příklady NoSQL databází, abych kategorizoval používanou Apache HBase databázi. Pokračoval jsem úvodem do Apache HBase, ve kterém jsem popsal její datový model, na který navazuji definicí jeho operací. Dále jsem zevrubně popsal architekturu HBase, aby čtenář získal informace, na které se později v textu odkazuji. V této architektonické části jsem se kromě jiného zabýval fyzickým uložením dat, včetně procesu jejich čtení, neboť jsem vyhodnotil, že znalost těchto procesů je klíčová k pochopení zvolené optimalizace čtení dat. Poté jsem uvedl existující HBase rozhraní a navzájem srovnal jejich výhody a nevýhody, aby se tyto úvahy později zužitkovaly.

Pokračoval jsem popisem způsobu vytváření a zápisu statistických dat v reklamním systému. Zavedl jsem pojem granularity dat, což mi pak umožnilo zdůvodnit, proč na každý druh dat existuje vlastní agregátor. Dále jsem popsal proces čtení statistických dat tak, jak již byl implementovaný, aby se tato existující architektura později dala použít k návrhu řešení nového způsobu čtení dat. Na to jsem navázal popisem zvolené implementace k dosažení optimálního čtení dat. Zabýval jsem se zde i definicí použitých protokolů a formátu vstupně-výstupních dat mezi jednotlivými vrstvami architektury reklamního systému.

V další kapitole jsem se věnoval problematice zajištění statistik s týdenní časovou granularitou, což bylo podstatou zvolené optimalizace. Rozebral jsem zde připravení HBase schématu, jakožto prerekvizity samotné implementace týdenního agregátoru. Způsob optimalizace této implementace jsem pak zdůvodnil. Následoval popis implementovaného rozhraní koprocesoru, ve kterém jsem nadefinoval komunikační protokol a přiblížil čtenáři algoritmus čtení časově granulovaných statistických dat přímo z HBase. Po dokončení nové metody koprocesoru jsem pokračoval implementací nových metod sortserveru, jakožto jedné z komponent interní architektury reklamního systému. Abych však zajistil jistou stabilitu implementovaného systému, pokračoval jsem zajištěním integračních testů v sandboxovém prostředí Kubernetu za použití kontejnerů. Pouštění těchto testů jsem pak zakomponoval do vývojového procesu reklamního systému.

Cíle této práce bylo dosaženo. Pro frontend tým bylo připraveno rozhraní, které umožňuje inzerentům v grafu zobrazovat relevantní historii jejich statistických dat. V průběhu zhodnocování jsem také došel k závěru, že dokonce došlo ke zrychlení metody, do které jsem zasahoval pouze nepřímo.

## **Zdroje**

- [1] Pivotal software. *Understanding NoSQL* [online] Pivotal software, Spring.io, 2019. [cit. 2. ledna 2019] Dostupné z URL: *<*[https://spring.io/](https://spring.io/understanding/NoSQL) [understanding/NoSQL](https://spring.io/understanding/NoSQL)*>*
- [2] Yegulalp, Serdar. *What is NoSQL? NoSQL databases explained* [online] InfoWorld.com, 2017. [cit. 2. ledna 2019] Dostupné z URL: *<*[https://www.infoworld.com/article/3240644/nosql/what-is-nosql](https://www.infoworld.com/article/3240644/nosql/what-is-nosql-nosql-databases-explained.html)[nosql-databases-explained.html](https://www.infoworld.com/article/3240644/nosql/what-is-nosql-nosql-databases-explained.html)*>*
- [3] Apache HBase Team. *Apache HBase Apache HBase ™ Home* [online] The Apache Software Foundation. [cit. 2. ledna 2019] Dostupné z URL: *<*[https:](https://hbase.apache.org/) [//hbase.apache.org/](https://hbase.apache.org/)*>*
- [4] Borthakur, Dhruba. *HDFS Architecture Guide* [online] The Apache Software Foundation. [cit. 2. ledna 2019] Dostupné z URL: *<*[https://hadoop.apache.](https://hadoop.apache.org/docs/r1.2.1/hdfs_design.html) [org/docs/r1.2.1/hdfs\\_design.html](https://hadoop.apache.org/docs/r1.2.1/hdfs_design.html)*>*
- [5] Apache HBase Team. *Apache HBase ™ Reference Guide Data model* [online] The Apache Software Foundation. [cit. 2. ledna 2019] Dostupné z URL: *<*<https://hbase.apache.org/book.html#datamodel>*>*
- [6] Snively, Ben. *Combine NoSQL and Massively Parallel Analytics Using Apache HBase and Apache Hive on Amazon EMR* [online] Amazon EMR, 2016. [cit. 2. ledna 2019] Dostupné z URL: *<*[https://aws.amazon.com/blogs/big](https://aws.amazon.com/blogs/big-data/combine-nosql-and-massively-parallel-analytics-using-apache-hbase-and-apache-hive-on-amazon-emr/)[data/combine-nosql-and-massively-parallel-analytics-using](https://aws.amazon.com/blogs/big-data/combine-nosql-and-massively-parallel-analytics-using-apache-hbase-and-apache-hive-on-amazon-emr/)[apache-hbase-and-apache-hive-on-amazon-emr/](https://aws.amazon.com/blogs/big-data/combine-nosql-and-massively-parallel-analytics-using-apache-hbase-and-apache-hive-on-amazon-emr/)*>*
- [7] Apache HBase Team. *Apache HBase ™ Reference Guide 23. Namespace* [online] The Apache Software Foundation. [cit. 2. ledna 2019] Dostupné z URL: *<*[https://hbase.apache.org/book.html#\\_namespace](https://hbase.apache.org/book.html#_namespace)*>*
- [8] Apache HBase Team. *Apache HBase ™ Reference Guide 24. Table* [online] The Apache Software Foundation. [cit. 2. ledna 2019] Dostupné z URL: *<*[https:](https://hbase.apache.org/book.html#_table) [//hbase.apache.org/book.html#\\_table](https://hbase.apache.org/book.html#_table)*>*
- [9] Apache HBase Team. *Apache HBase ™ Reference Guide 26. Column Family* [online] The Apache Software Foundation. [cit. 2. ledna 2019] Dostupné z URL: *<*<https://hbase.apache.org/book.html#columnfamily>*>*
- [10] Buyya, Rajkumar. *High Performance Cluster Computing: Architectures and Systems* Prentice Hall. [cit. 11. května 2019]
- [11] Apache HBase Team. *Apache HBase ™ Reference Guide 25. Row* [online] The Apache Software Foundation. [cit. 2. ledna 2019] Dostupné z URL: *<*[https:](https://hbase.apache.org/book.html#_row) [//hbase.apache.org/book.html#\\_row](https://hbase.apache.org/book.html#_row)*>*
- [12] Apache HBase Team. *Apache HBase ™ Reference Guide 27. Cells* [online] The Apache Software Foundation. [cit. 2. ledna 2019] Dostupné z URL: *<*[https:](https://hbase.apache.org/book.html#_cells) [//hbase.apache.org/book.html#\\_cells](https://hbase.apache.org/book.html#_cells)*>*
- [13] Apache HBase Team. *Apache HBase ™ Reference Guide 29. Versions* [online] The Apache Software Foundation. [cit. 2. ledna 2019] Dostupné z URL: *<*<https://hbase.apache.org/book.html#versions>*>*
- [14] Apache HBase Team. *Apache HBase ™ Reference Guide 28. Data Model Operations* [online] The Apache Software Foundation. [cit. 2. ledna 2019] Dostupné z URL: *<*[https://hbase.apache.org/book.html#\\_data\\_model\\_](https://hbase.apache.org/book.html#_data_model_operations) [operations](https://hbase.apache.org/book.html#_data_model_operations)*>*
- [15] McDonald, Carol. *An In-Depth Look at the HBase Architecture* [online] MapR Technologies, Inc. [cit. 9. května 2019] Dostupné z URL: *<*[https://mapr.com/](https://mapr.com/blog/in-depth-look-hbase-architecture/) [blog/in-depth-look-hbase-architecture/](https://mapr.com/blog/in-depth-look-hbase-architecture/)*>*
- [16] Apache HBase Team. *Apache HBase ™ Reference Guide 69. Client Request Filters* [online] The Apache Software Foundation. [cit. 12. května 2019] Dostupné z URL: *<*<https://hbase.apache.org/book.html#client.filter>*>*
- [17] Sinha, Shubham. *HBase Architecture: HBase Data Model & HBase Read/Write Mechanism* [online] Brain4ce Education Solutions Pvt. Ltd. [cit. 9. května 2019] Dostupné z URL: *<*<https://www.edureka.co/blog/hbase-architecture/>*>*
- [18] Borthakur, Dhruba. *HDFS Architecture Guide NameNode and DataNodes* [online] The Apache Software Foundation. [cit. 9. května 2019] Dostupné z URL: *<*[https://hadoop.apache.org/docs/r1.2.1/hdfs\\_design.html](https://hadoop.apache.org/docs/r1.2.1/hdfs_design.html)*>*
- [19] Apache HBase Team. *Apache HBase ™ Reference Guide 72. Regions* [online] The Apache Software Foundation. [cit. 9. května 2019] Dostupné z URL: *<*<https://hbase.apache.org/book.html#regions.arch>*>*
- [20] Bertozzi, Matteo. *HBase Who needs a Master?* [online] The Apache Software Foundation. [cit. 9. května 2019] Dostupné z URL: *<*[https://blogs.apache.](https://blogs.apache.org/hbase/entry/hbase_who_needs_a_master) [org/hbase/entry/hbase\\_who\\_needs\\_a\\_master](https://blogs.apache.org/hbase/entry/hbase_who_needs_a_master)*>*
- [21] Apache HBase Team. *Apache HBase ™ Reference Guide 70. Master* [online] The Apache Software Foundation. [cit. 9. května 2019] Dostupné z URL: *<*<https://hbase.apache.org/book.html#architecture.master>*>*
- [22] Zahoor, Mohamed J. *HBase HMaster Architecture* [online] Zahoor, Mohamed J. [cit. 9. května 2019] Dostupné z URL: *<*[http://blog.zahoor.in/2012/08/](http://blog.zahoor.in/2012/08/hbase-hmaster-architecture/) [hbase-hmaster-architecture/](http://blog.zahoor.in/2012/08/hbase-hmaster-architecture/)*>*
- [23] Apache HBase Team. *Apache HBase ™ Reference Guide 71.7. Write Ahead Log (WAL)* [online] The Apache Software Foundation. [cit. 9. května 2019] Dostupné z URL: *<*<https://hbase.apache.org/book.html#wal>*>*
- [24] Apache HBase Team. *Apache HBase ™ Reference Guide 72.7.1. MemStore* [online] The Apache Software Foundation. [cit. 9. května 2019] Dostupné z URL: *<*<https://hbase.apache.org/book.html#store.memstore>*>*
- [25] Apache HBase Team. *Apache HBase ™ Reference Guide 72.7.4. StoreFile (HFile)* [online] The Apache Software Foundation. [cit. 9. května 2019] Dostupné z URL: *<*<https://hbase.apache.org/book.html#hfile>*>*
- [26] Zhang, Schubert. *HFile: A Block-Indexed File Format to Store Sorted Key-Value Pairs* [online] cloudepr.blogspot.com. [cit. 9. května 2019] Dostupné z URL: *<*[http://cloudepr.blogspot.com/2009/09/hfile-block-indexed](http://cloudepr.blogspot.com/2009/09/hfile-block-indexed-file-format-to.html)[file-format-to.html](http://cloudepr.blogspot.com/2009/09/hfile-block-indexed-file-format-to.html)*>*
- [27] Apache HBase Team. *Apache HBase ™ Reference Guide 71.4. Block Cache* [online] The Apache Software Foundation. [cit. 9. května 2019] Dostupné z URL: *<*<https://hbase.apache.org/book.html#block.cache>*>*
- [28] Apache HBase Team. *Apache HBase ™ Reference Guide 72.7.7. Compaction* [online] The Apache Software Foundation. [cit. 9. května 2019] Dostupné z URL: *<*<https://hbase.apache.org/book.html#compaction>*>*
- [29] Apache HBase Team. *Apache HBase ™ Reference Guide Apache HBase APIs* [online] The Apache Software Foundation. [cit. 2. ledna 2019] Dostupné z URL: *<*[https://hbase.apache.org/book.html#hbase\\_apis](https://hbase.apache.org/book.html#hbase_apis)*>*
- [30] Apache HBase Team. *Apache HBase ™ Reference Guide Apache HBase External APIs* [online] The Apache Software Foundation. [cit. 2. ledna 2019] Dostupné z URL: *<*[https://hbase.apache.org/book.html#external\\_apis](https://hbase.apache.org/book.html#external_apis)*>*
- [31] Apache HBase Team. *Apache HBase ™ Reference Guide 97. REST* [online] The Apache Software Foundation. [cit. 2. ledna 2019] Dostupné z URL: *<*[https://hbase.apache.org/book.html#\\_rest](https://hbase.apache.org/book.html#_rest)*>*
- [32] Apache Software Foundation. *Apache Thrift Home* [online] The Apache Software Foundation. [cit. 2. ledna 2019] Dostupné z URL: *<*[https://thrift.](https://thrift.apache.org/) [apache.org/](https://thrift.apache.org/)*>*
- [33] Apache HBase Team. *Apache HBase ™ Reference Guide Thrift API and Filter Language* [online] The Apache Software Foundation. [cit. 2. ledna 2019] Dostupné z URL: *<*<https://hbase.apache.org/book.html#thrift>*>*
- [34] Scala Community. *Introduction | Scala Documentation* [online], scala-lang.org. [cit. 2. ledna 2019] Dostupné z URL: *<*[https://docs.scala-lang.org/tour/](https://docs.scala-lang.org/tour/tour-of-scala.html) [tour-of-scala.html](https://docs.scala-lang.org/tour/tour-of-scala.html)*>*
- [35] Bahadoor, Nadim. *Learn what is Scala programming language* [online], 2018. [cit. 2. ledna 2019] Dostupné z URL: *<*[https://allaboutscala.com/](https://allaboutscala.com/tutorials/scala-introduction/learn-scala-programming-language/) [tutorials/scala-introduction/learn-scala-programming-language/](https://allaboutscala.com/tutorials/scala-introduction/learn-scala-programming-language/)*>*
- [36] Apache HBase Team. *Apache HBase ™ Reference Guide 109. Types of Coprocessors* [online] The Apache Software Foundation. [cit. 2. ledna 2019] Dostupné z URL: *<*[https://hbase.apache.org/book.html#\\_types\\_](https://hbase.apache.org/book.html#_types_of_coprocessors) [of\\_coprocessors](https://hbase.apache.org/book.html#_types_of_coprocessors)*>*
- [37] Open Source Robotics Foundation. *msg ROS Wiki* [online] Open Source Robotics Foundation, 2017. [cit. 2. ledna 2019] Dostupné z URL: *<*[https:](https://wiki.ros.org/msg) [//wiki.ros.org/msg](https://wiki.ros.org/msg)*>*
- [38] Google Developers. *Developer Guide | Protocol Buffers | Google Developers* [online] Google Developers, 2018. [cit. 2. ledna 2019] Dostupné z URL: *<*[https:](https://developers.google.com/protocol-buffers/docs/overview) [//developers.google.com/protocol-buffers/docs/overview](https://developers.google.com/protocol-buffers/docs/overview)*>*
- [39] Elmore, Ryan. *What is the granularity of data?* [online] Quora.com, 2017. [cit. 2. ledna 2019] Dostupné z URL: *<*[https://www.quora.com/What-is-the](https://www.quora.com/What-is-the-granularity-of-data/answer/Ryan-Elmore-2)[granularity-of-data/answer/Ryan-Elmore-2](https://www.quora.com/What-is-the-granularity-of-data/answer/Ryan-Elmore-2)*>*
- [40] Cuthbert, Guy. *What is granularity in data warehouse?* [online] Quora.com, 2017. [cit. 2. ledna 2019] Dostupné z URL: *<*[https://www.quora.com/What](https://www.quora.com/What-is-granularity-in-data-warehouse/answer/Guy-Cuthbert)[is-granularity-in-data-warehouse/answer/Guy-Cuthbert](https://www.quora.com/What-is-granularity-in-data-warehouse/answer/Guy-Cuthbert)*>*
- <span id="page-68-0"></span>[41] The Kubernetes Authors. *What is Kubernetes* [online] The Kubernetes Authors, 2019. [cit. 13. května 2019] Dostupné z URL: *<*[https://kubernetes.io/docs/](https://kubernetes.io/docs/concepts/overview/what-is-kubernetes/) [concepts/overview/what-is-kubernetes/](https://kubernetes.io/docs/concepts/overview/what-is-kubernetes/)*>*
- [42] Docker Inc. *What is a Container?* [online] Docker Inc, 2019. [cit. 13. května 2019] Dostupné z URL: *<*[https://www.docker.com/resources/what](https://www.docker.com/resources/what-container/)[container/](https://www.docker.com/resources/what-container/)*>*
- <span id="page-68-1"></span>[43] GitLab Inc. *What is GitLab?* [online] GitLab Inc, 2019. [cit. 13. května 2019] Dostupné z URL: *<*<https://about.gitlab.com/what-is-gitlab/>*>*

<span id="page-69-0"></span>[44] The Git Project. *1.3 Getting Started - What is Git?* [online] The Git Project, 2019. [cit. 13. května 2019] Dostupné z URL: *<*[https://git-scm.com/book/](https://git-scm.com/book/en/v2/Getting-Started-What-is-Git) [en/v2/Getting-Started-What-is-Git](https://git-scm.com/book/en/v2/Getting-Started-What-is-Git)*>*

# **Seznam zkratek**

![](_page_70_Picture_73.jpeg)

# **Seznam příloh**

**[A Obsah přiloženého paměťového média](#page-72-0) 72**
## **A Obsah přiloženého paměťového média**

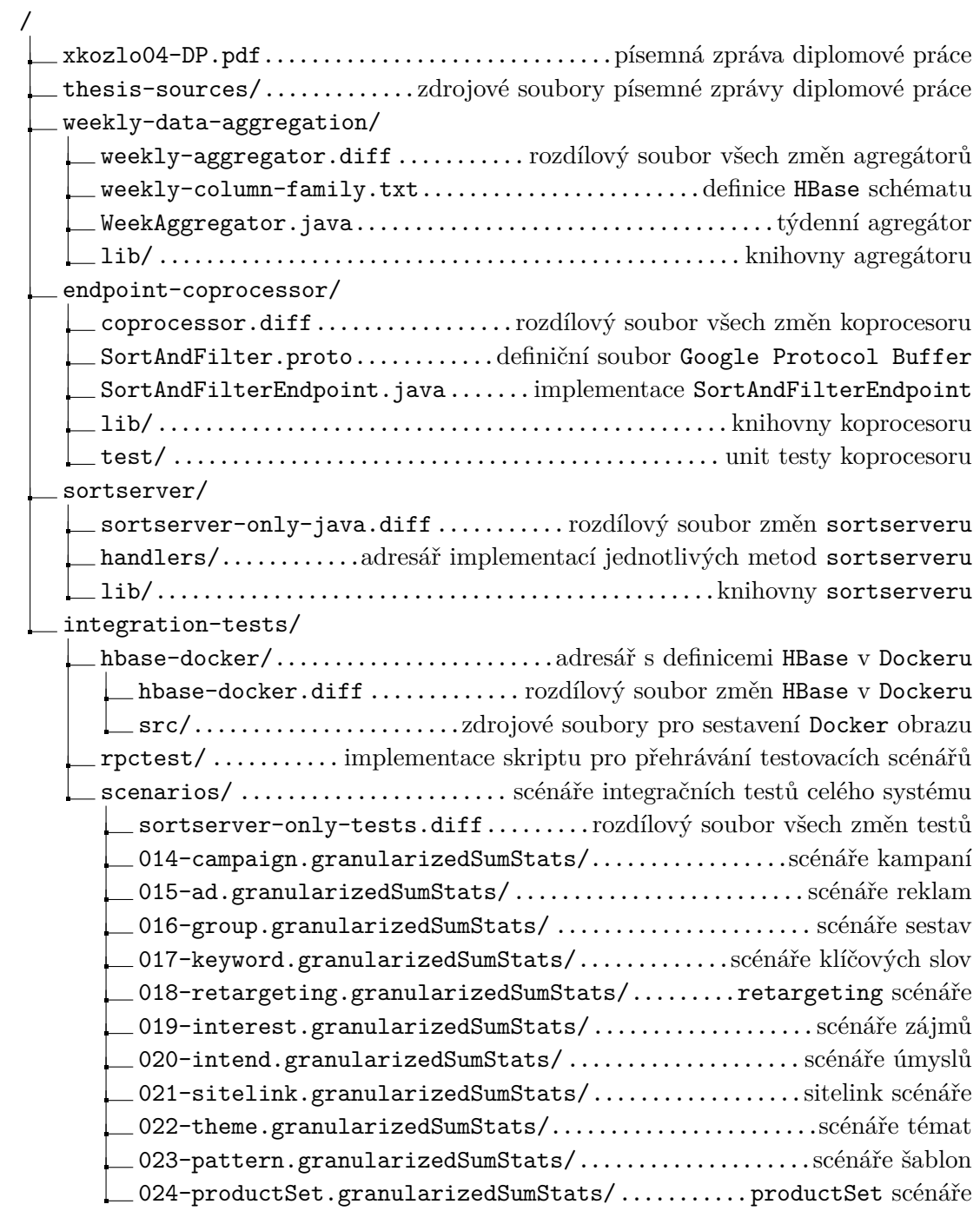